# **Breaking Code Read Protection on the NXP LPC-family Microcontrollers**

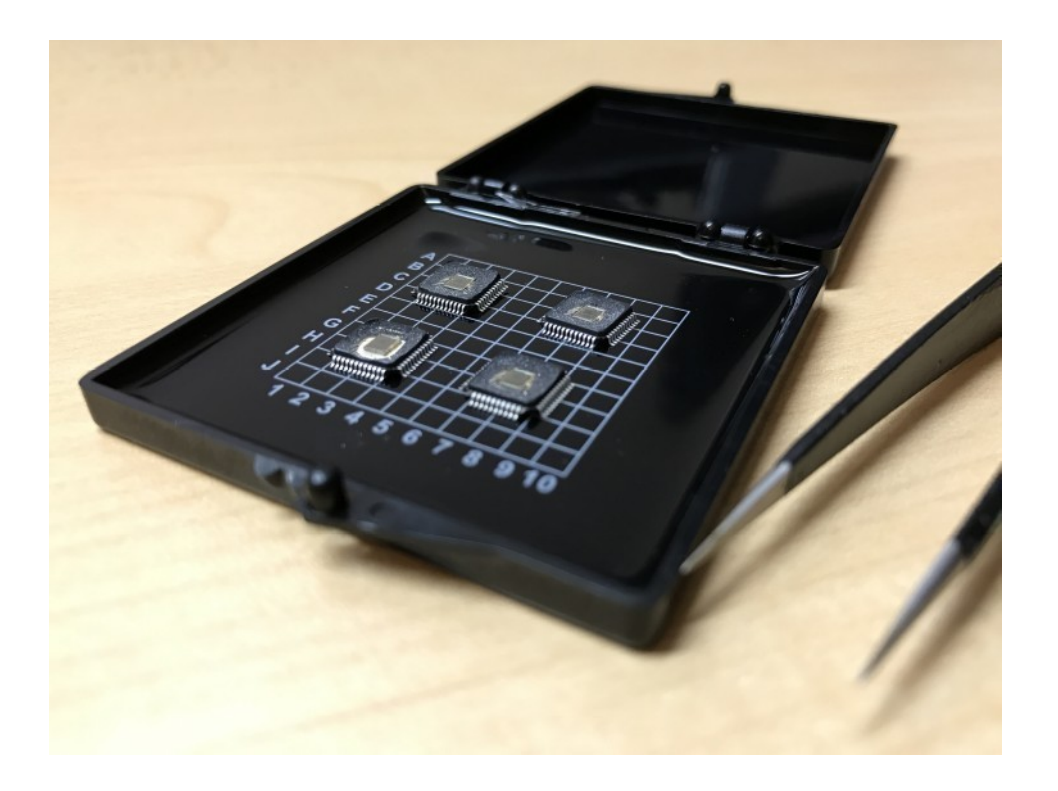

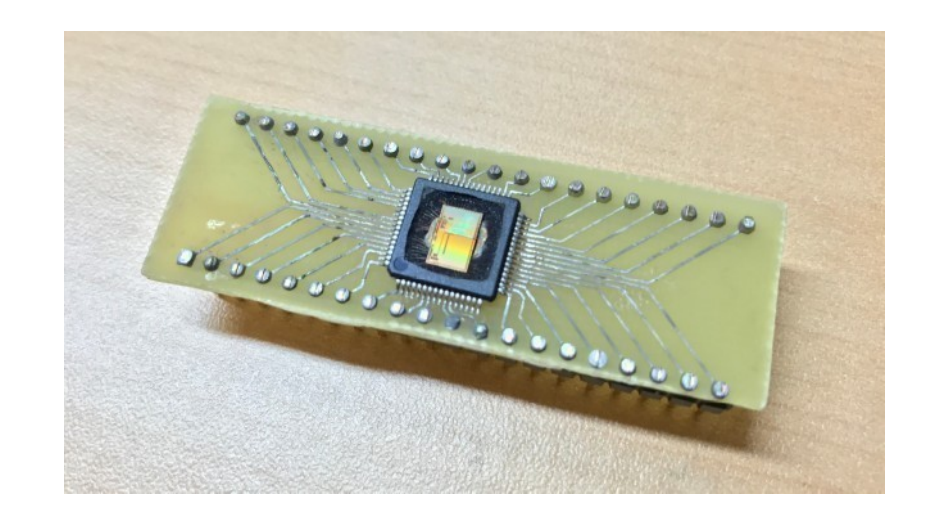

Chris Gerlinsky **C**akacastor chris@pdrnorth.com

### **LPC Microcontrollers**

### IoT MCUs Based on ARM® Technology

LPC 32-bit ARM MCUs offer exceptional ease of use, design flexibility and advanced integration. LPC continues to transform the MCU landscape with its next-generation LPC800 and LPC54000 series focused on addressing today loT design challenges.

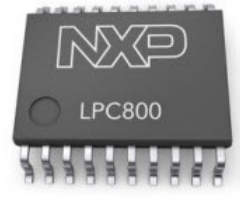

**LPC800 Series MCUs** An entry-level, 8-bit alternative MCU at the right price

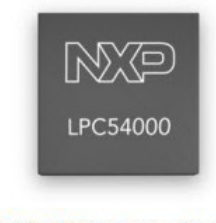

LPC54000 Series MCUs A power-efficient, mainstream series for everyon

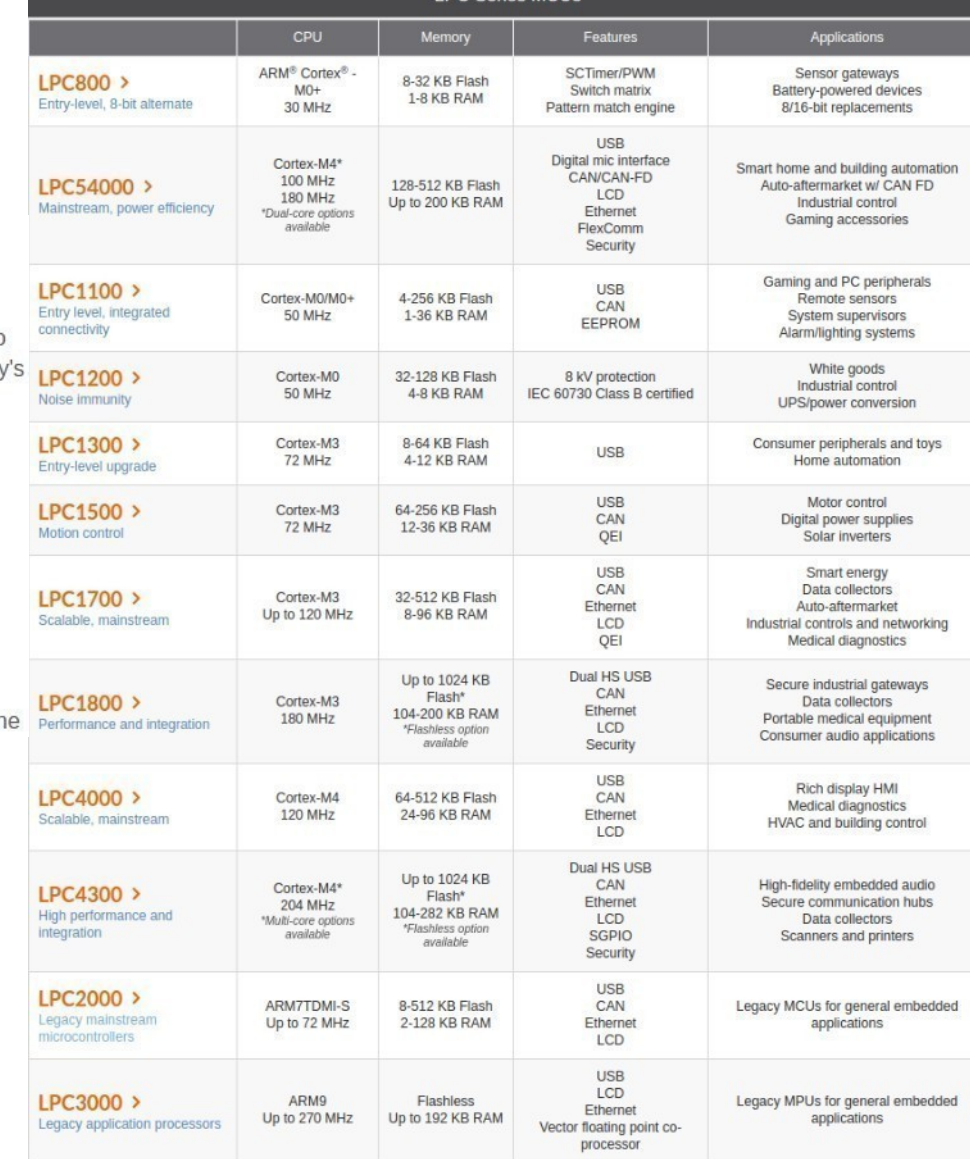

**LPC Series MCUs** 

#### Source:

http://www.nxp.com/products/microcontrollers-and-processors/arm-processors/lpc-cortex-m-mcus

### 21.13 ISP commands

The following commands are accepted by the ISP command handler. Detailed status codes are supported for each command. The command handler sends the return code INVALID\_COMMAND when an undefined command is received. Commands and return codes are in ASCII format.

CMD\_SUCCESS is sent by ISP command handler only when received ISP command has been completely executed and the new ISP command can be given by the host. Exceptions from this rule are "Set Baud Rate", "Write to RAM", "Read Memory", and "Go" commands.

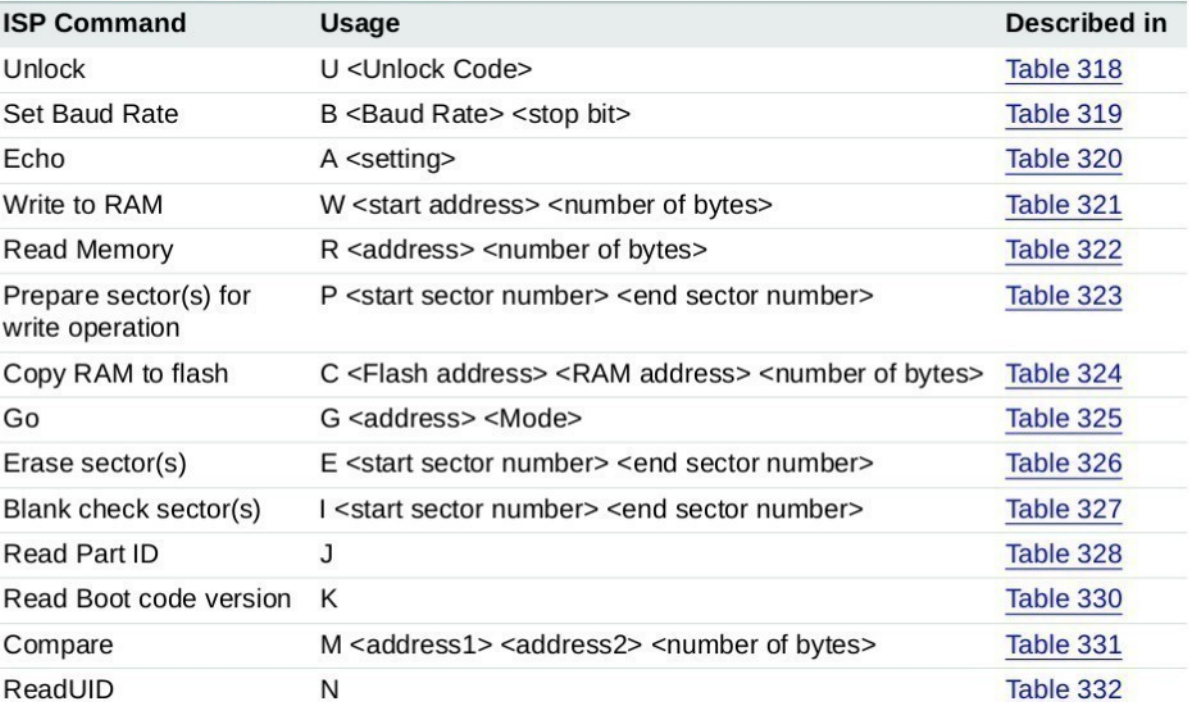

#### Table 317. ISP command summary

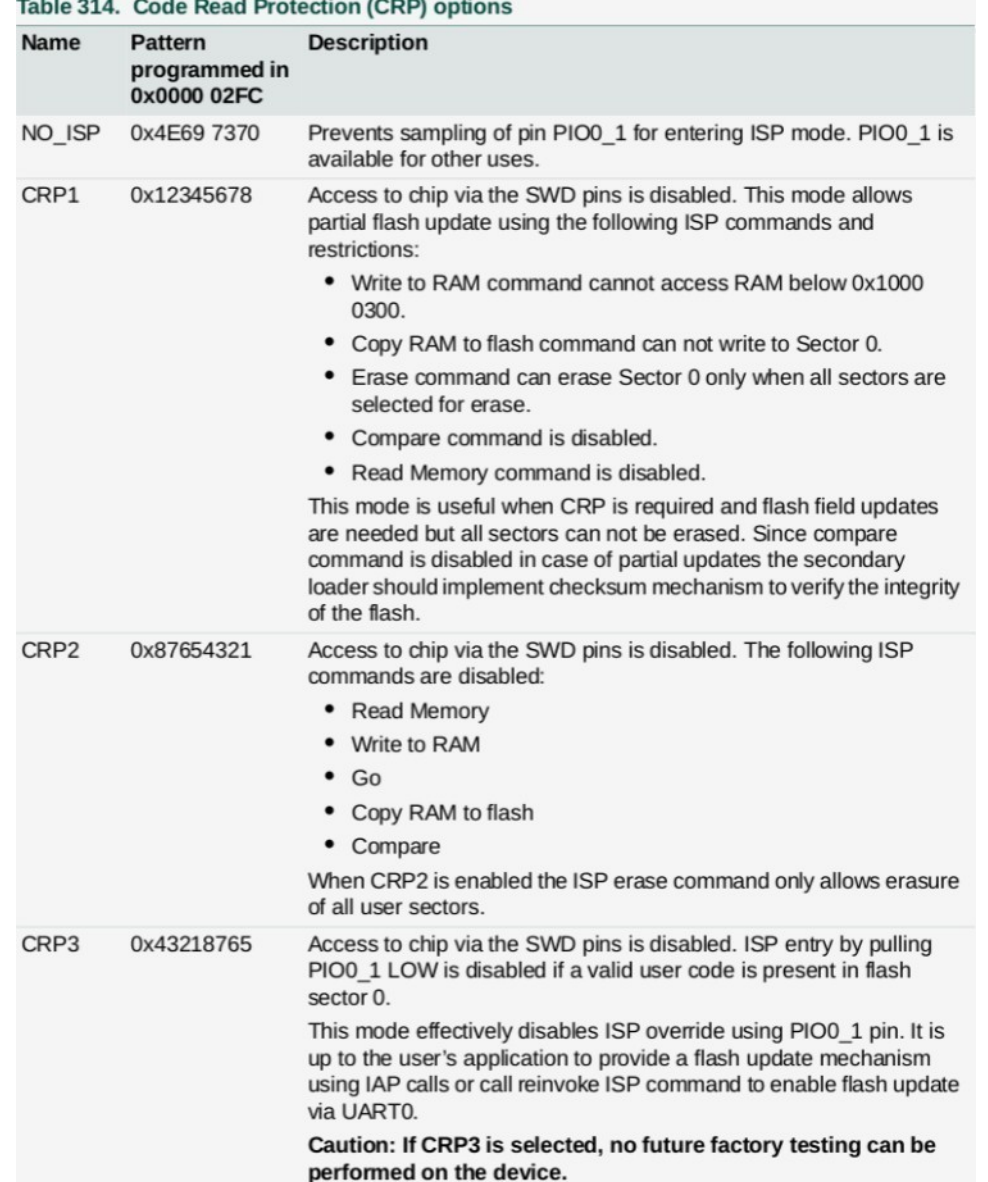

#### 21.10 Boot process flowchart

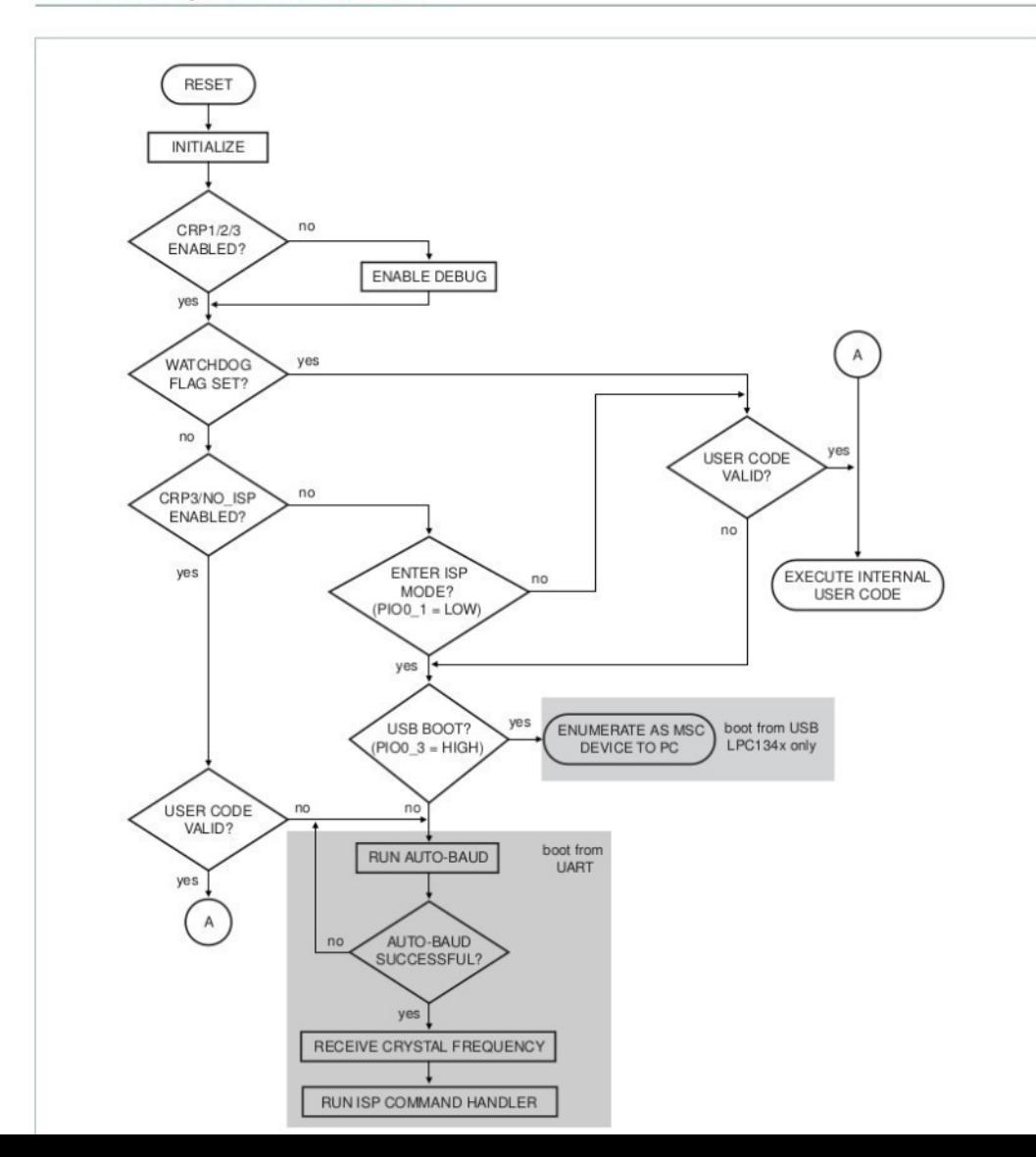

Values at FLASH:02FC that **enable** Code Read Protection: 0x12345678 CRP1 0x87654321 CRP2

- 0x43218765 CRP3
- 0x4E697370 NO ISP

**4** possible 32-bit words

...

Values at FLASH:02FC that **disable** Code Read Protection: 0xFFFFFFFF 0x00000000 0xABCDEF12 0x12345679 0x87654320 0x53218765 0x4E687370

**4,294,967,292** possible 32-bit words

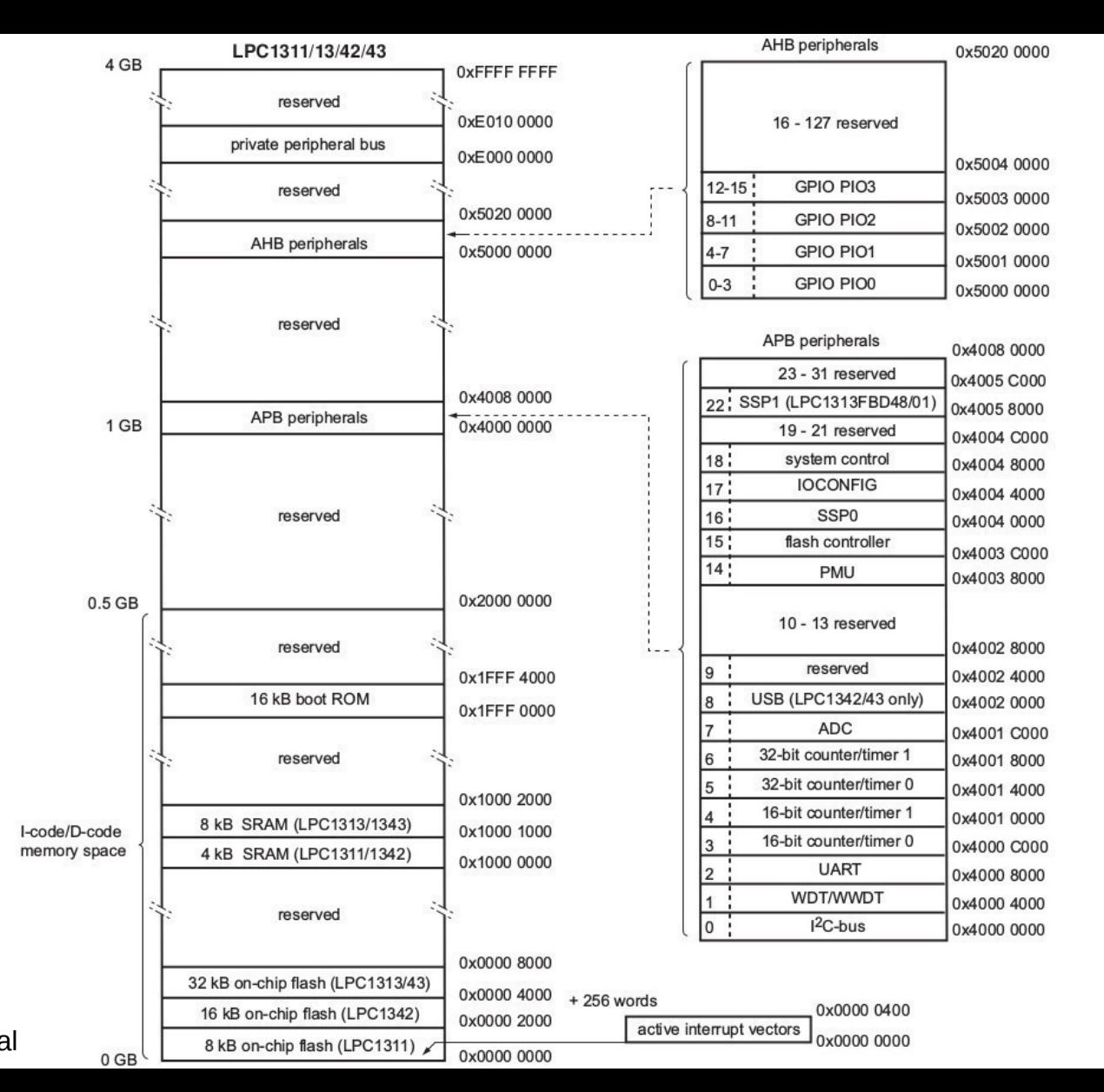

# Useful tools and links:

lpc21isp – software to program LPC-family microcontrollers using ISP

http://eleceng.dit.ie/frank/arm/BareMetalLPC812/index.html http://eleceng.dit.ie/frank/arm/BareMetalLPC812/serial.tar.gz

http://eleceng.dit.ie/frank/arm/BareMetalLPC1114/index.html

git://gnudd.com/cortex-m3.git http://www.gnudd.com/wd/cortex-m3.pdf

https://www.olimex.com/Products/ARM/NXP/LPC-P2148/

http://siwawi.bauing.uni-kl.de/avr\_projects/arm\_projects/lpc2k\_bundle\_port/ lpc213x\_lpc214x\_examples\_20061205.zip

```
void dump bootrom(void)
\{unsigned char *FlashAddr;
```
}

// loop through boot ROM 1FFF0000 - 1FFFFFFF and send it as ASCII hex bytes for(FlashAddr=(unsigned char \*)0x1FFF0000; FlashAddr<=(unsigned char \*)0x1FFFFFFF; FlashAddr++ ) printf(  $"62X$  ", \*FlashAddr );

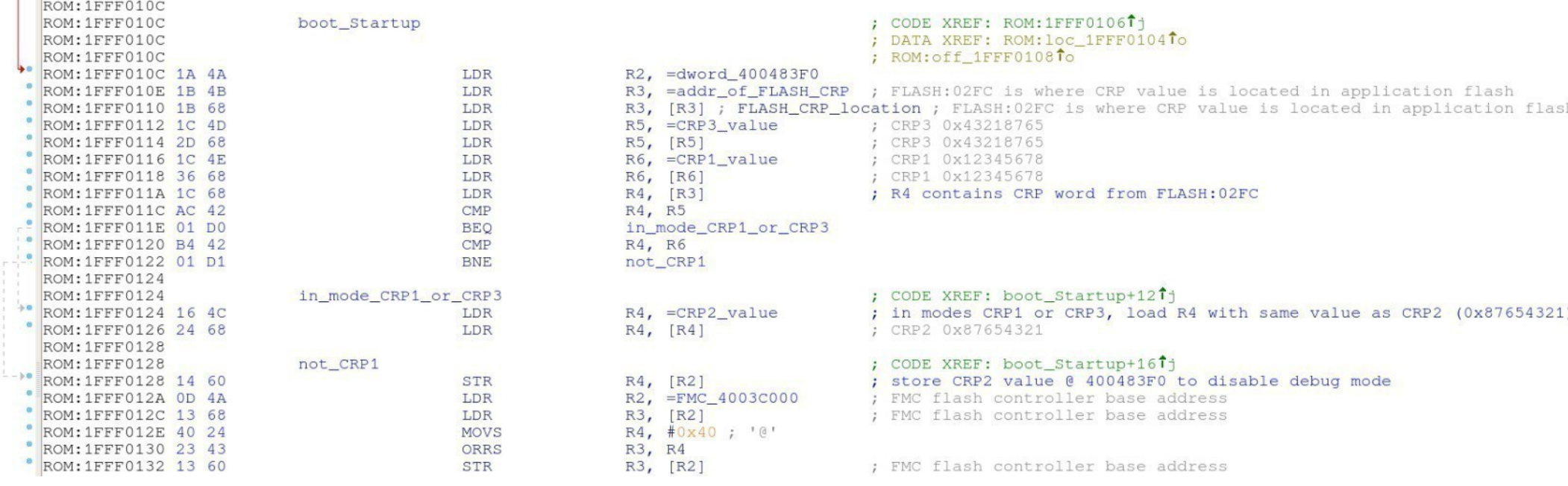

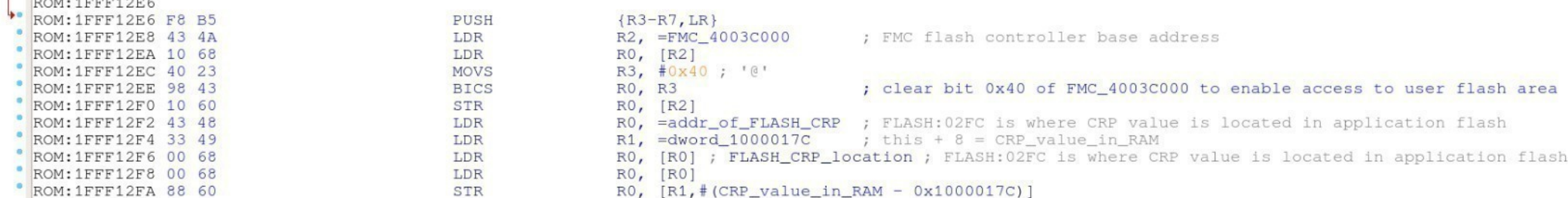

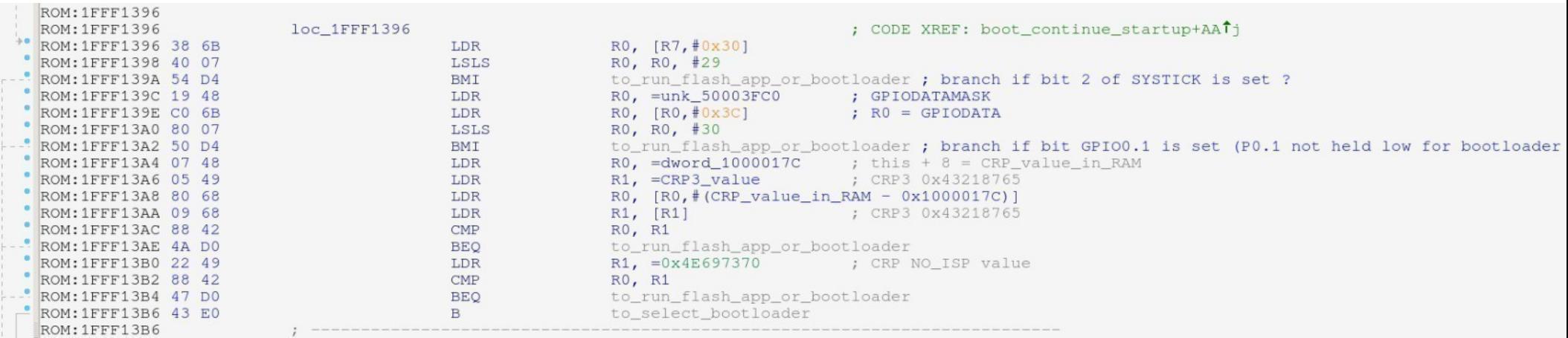

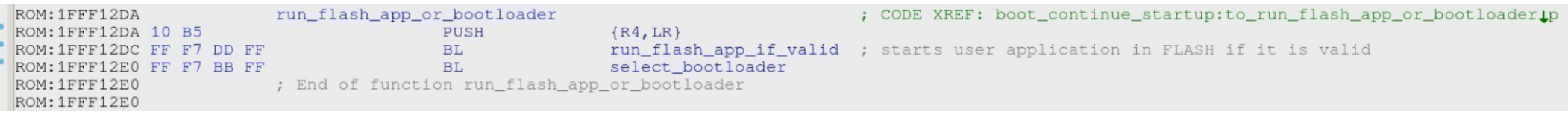

```
ROM: 1FFF125A
                          select bootloader
                                                                                     ; CODE XREF: sub 1FFF01A4+8Tp
                                                                                     ; run_flash_app_or_bootloader+6.p
ROM: 1FFF125A
ROM: 1FFF125A
                                                                                     ; boot_continue_startup:to_select_bootloaderip
                                           PUSH
ROM: 1FFF125A 10 B5
                                                            \{R4, LR\}RO, =FMC_4003C000
ROM: 1FFF125C 66 48
                                           LDR
                                                                                    ; FMC flash controller base address
ROM: 1FFF125E 02 68
                                           LDR
                                                            R2, [RO]R1, #0x40; '@'
ROM: 1FFF1260 40 21
                                           MOVS
ROM: 1FFF1262 0A 43
                                           ORRS
                                                            R2, R1
ROM: 1FFF1264 02 60
                                           STR
                                                            R2, [RO]ROM: 1FFF1266 65 4A
                                           LDR
                                                            R2, =dword_430
ROM: 1FFF1268 14 68
                                           LDR
                                                            R4, [R2]ROM: 1FFF126A 02 68
                                           LDR
                                                            R2, [R0]R2, R1
ROM: 1FFF126C 8A 43
                                           BICS
ROM: 1FFF126E 02 60
                                           STR
                                                            R<sub>2</sub>, [R<sub>0</sub>]
                                                            RO, =addr_of_FLASH_CRP ; FLASH:02FC is where CRP value is located in application flash
ROM: 1FFF1270 63 48
                                           LDR
ROM: 1FFF1272 54 49
                                                            R1, =dword_1000017C
                                                                                  ; this + 8 = CRP_value_in_RAM
                                           LDR
                                                            RO, [RO] ; FLASH_CRP_location ; FLASH: 02FC is where CRP value is located in application flash
ROM: 1FFF1274 00 68
                                           LDR
                                                            RO, [RO]
ROM: 1FFF1276 00 68
                                           LDR
ROM: 1FFF1278 88 60
                                           STR
                                                            RO, [R1, # (CRP_value_in_RAM - 0x1000017C)]BL
                                                            sub_1FFF1226
                                                                                   ; some CLK setup (?)
ROM: 1FFF127A FF F7 D4 FF
ROM: 1FFF127E E0 07
                                           LSLS
                                                            RO, R4, #31
ROM: 1FFF1280 08 D1
                                           BNE
                                                            to_enter_serial_ISP
                                                           RO, =unk_50003FC0
ROM: 1FFF1282 60 48
                                           LDR
                                                           RO, [RO, #0x3C]ROM: 1FFF1284 CO 6B
                                           LDR
                                                                                     ; R0 = GPIODATAROM: 1FFF1286 00 07
                                           LSLS
                                                            RO, RO, #28
                                                                                     ; check P0.3 / USB VBUS
                                                            to enter serial ISP
ROM: 1FFF1288 04 D5
                                           BPL
                                                                                    ; if P0.3 / USB VBUS is low then enter serial ISP
                                                                                     ; (high would indicate USB bootloader should be started)
ROM: 1FFF1288
ROM: 1FFF128A FF F7 86 FF
                                           BL
                                                            sub_1FFF119A
                                                            sub 1FFF235E
ROM: 1FFF128E 01 F0 66 F8
                                           BL.
ROM: 1FFF1292
ROM: 1FFF1292 10 BD
                                           POP
                                                            \{R4, PC\}ROM: 1FFF1294
ROM: 1FFF1294
                                                                                     ; CODE XREF: select_bootloader+261j
                          to_enter_serial_ISP
ROM: 1FFF1294
                                                                                    ; select bootloader+2ET1
ROM: 1FFF1294
ROM: 1FFF1294 FF F7 4C FF
                                           BL.
                                                            enter serial ISP
ROM: 1FFF1298
```
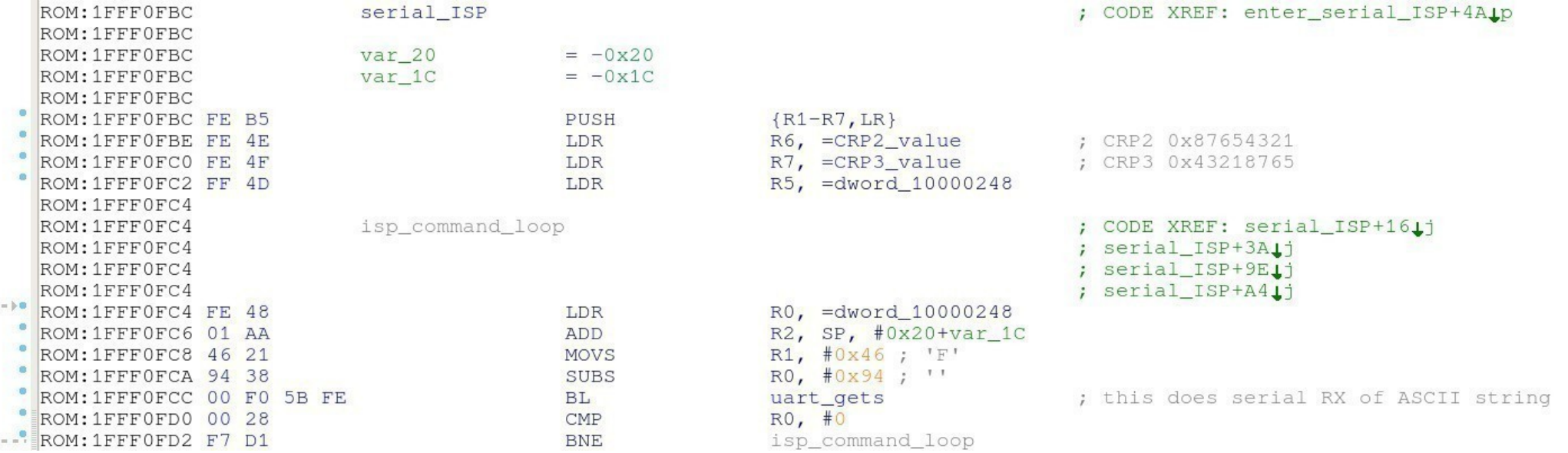

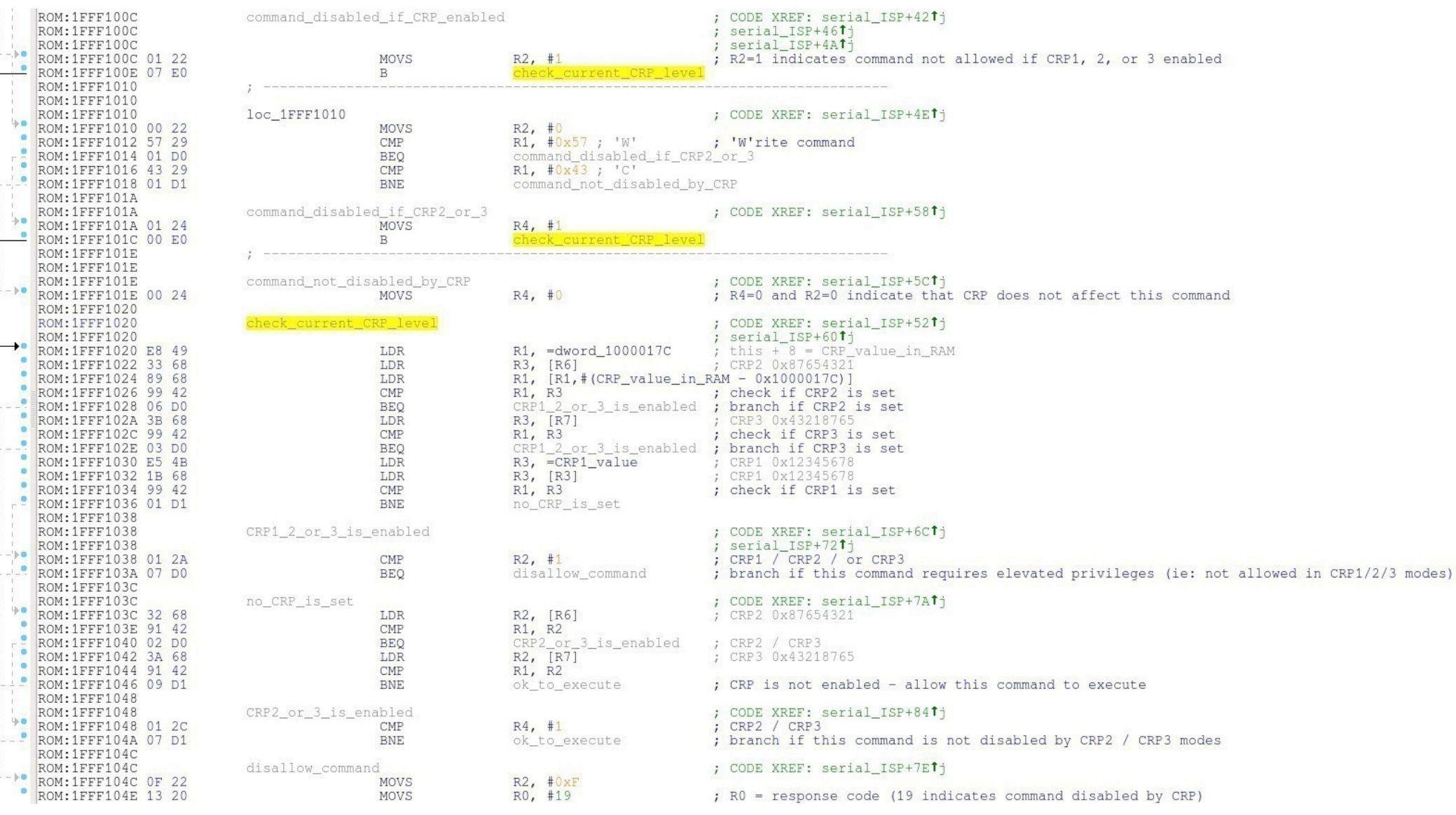

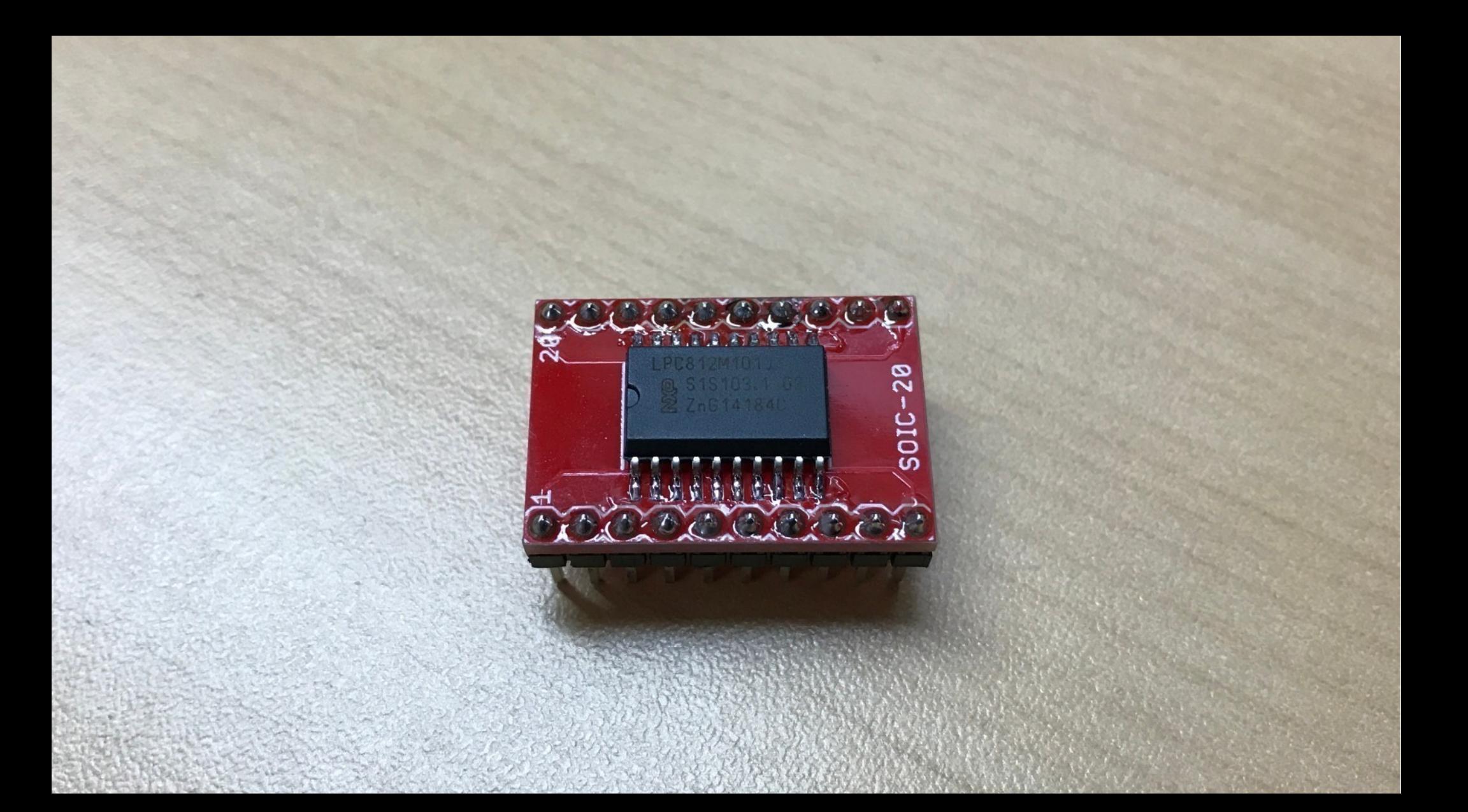

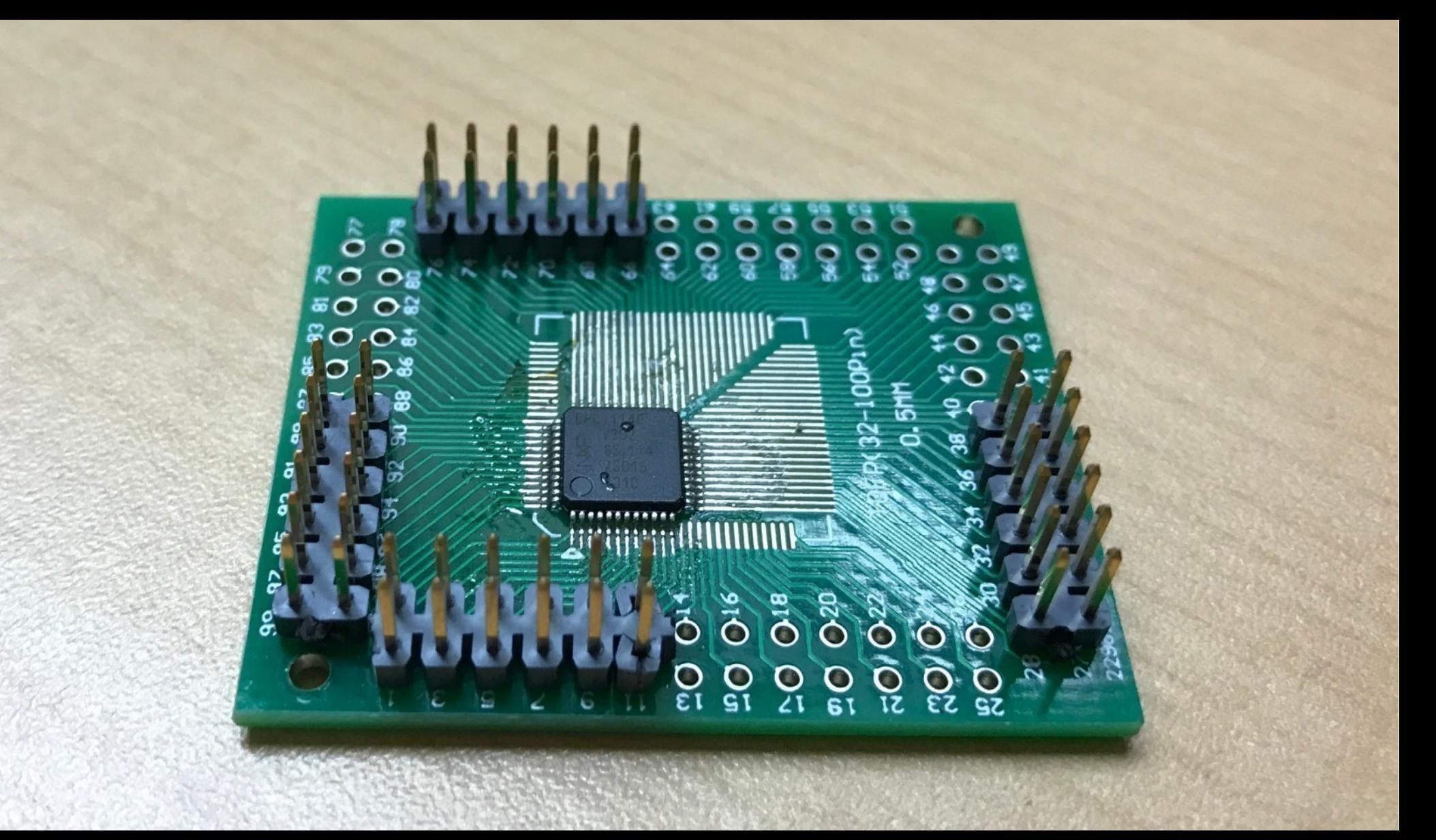

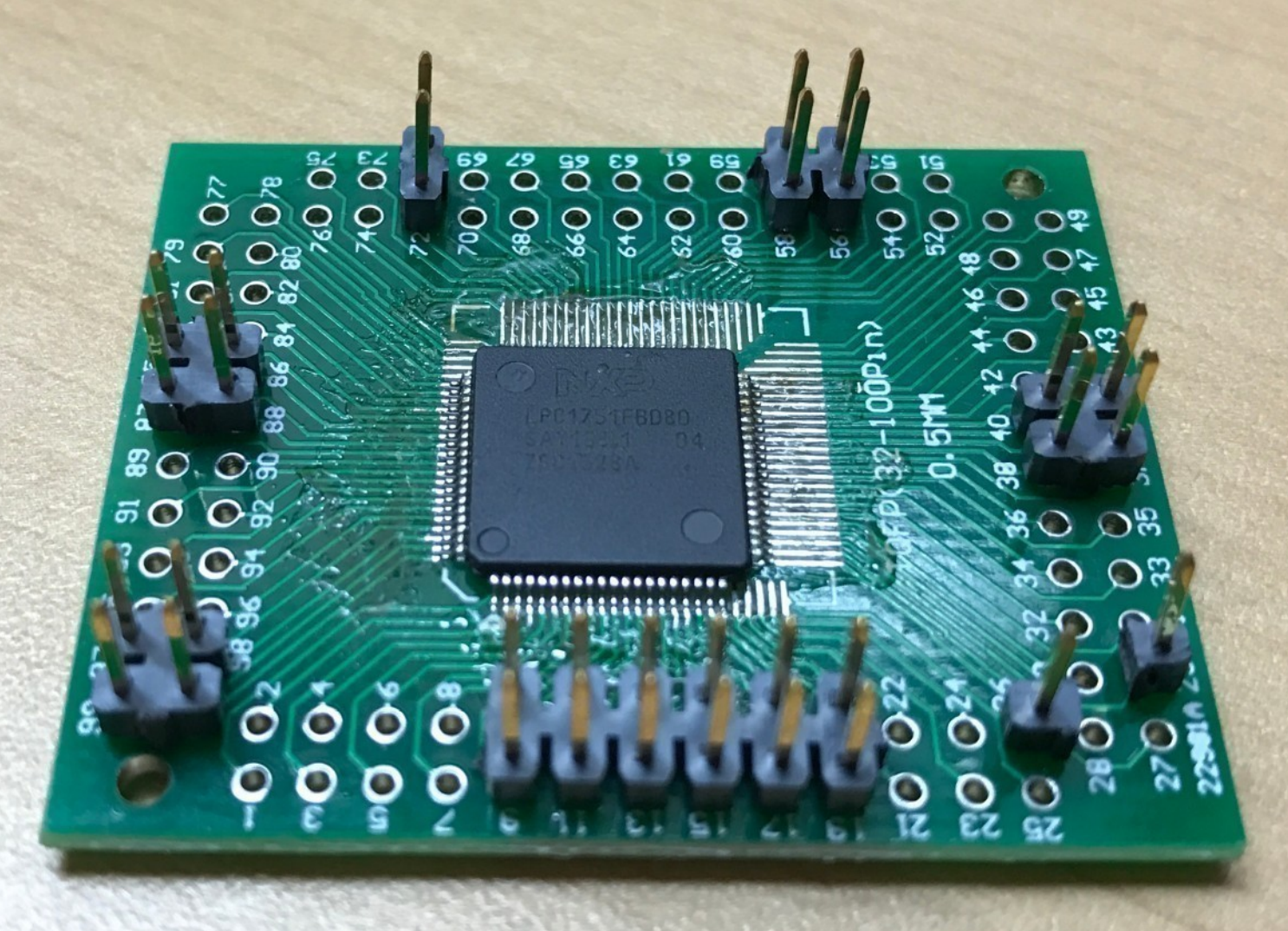

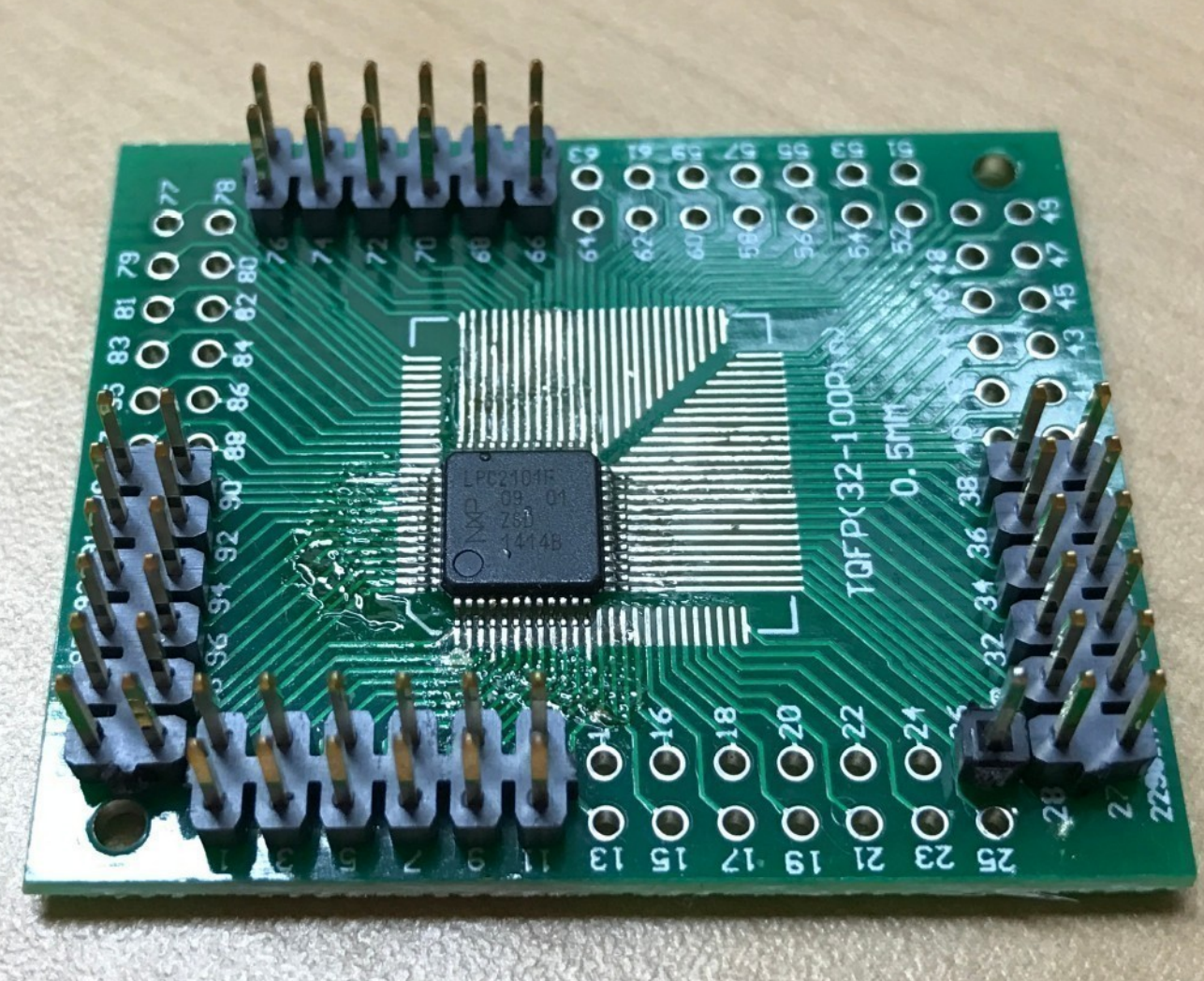

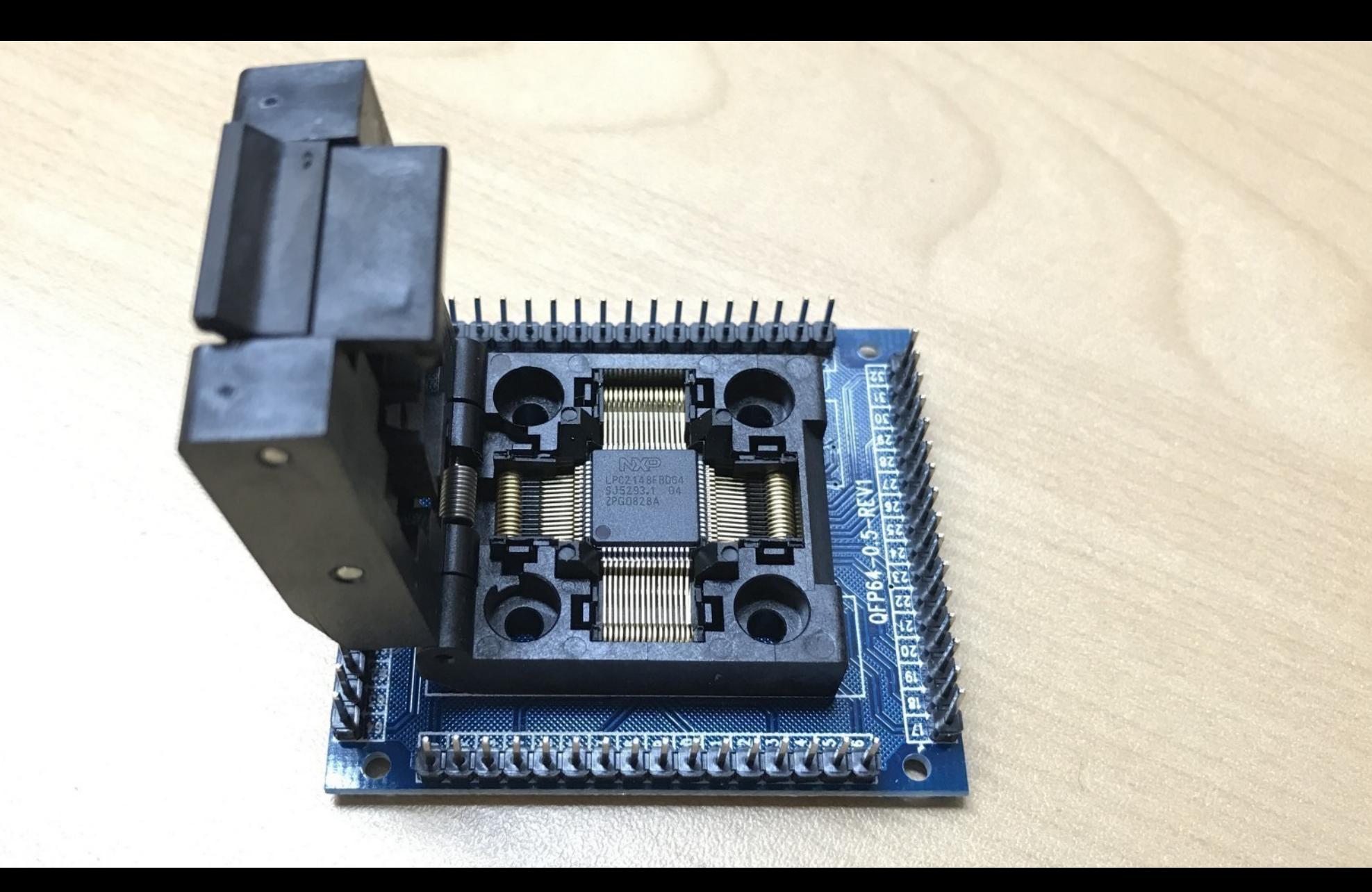

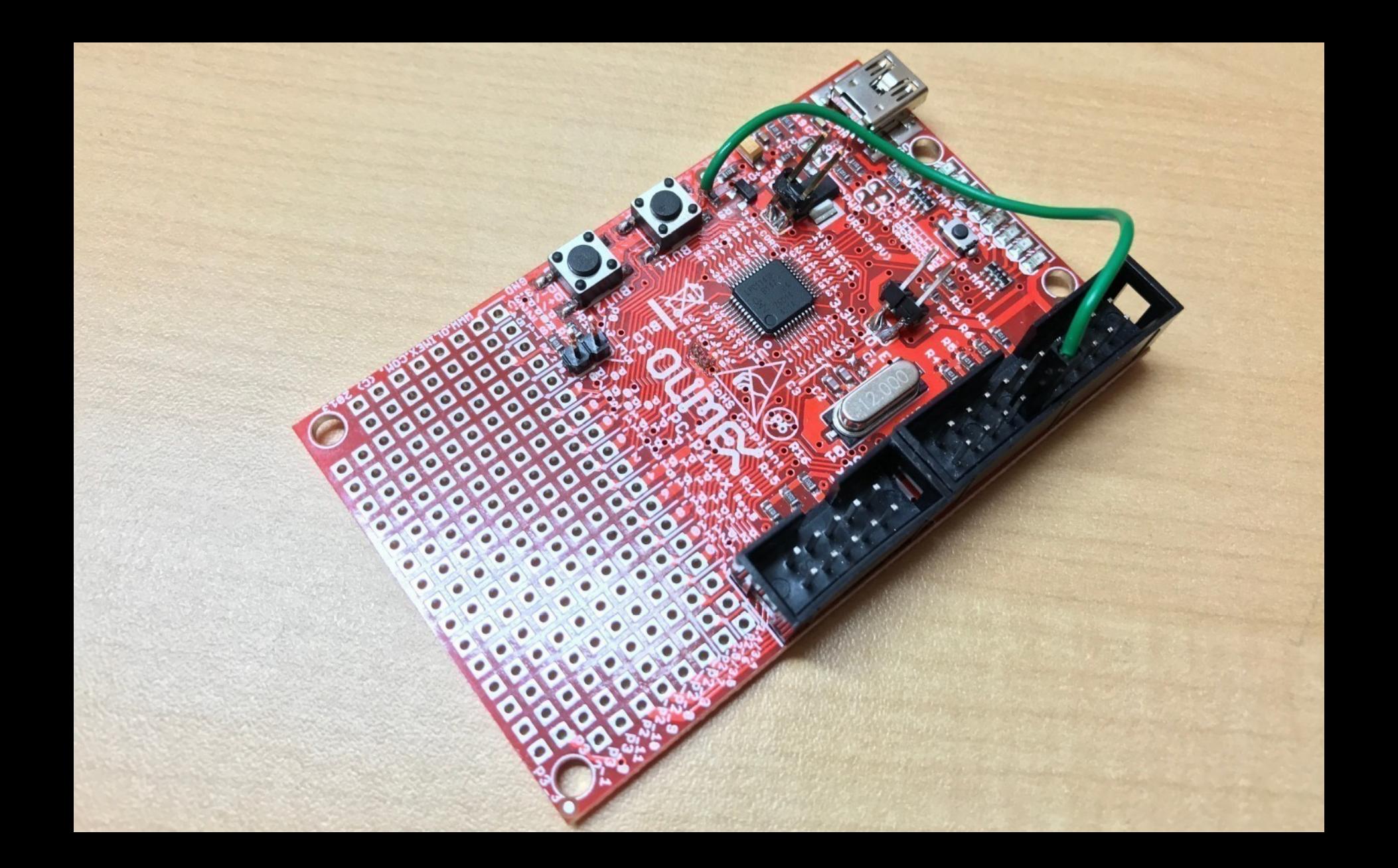

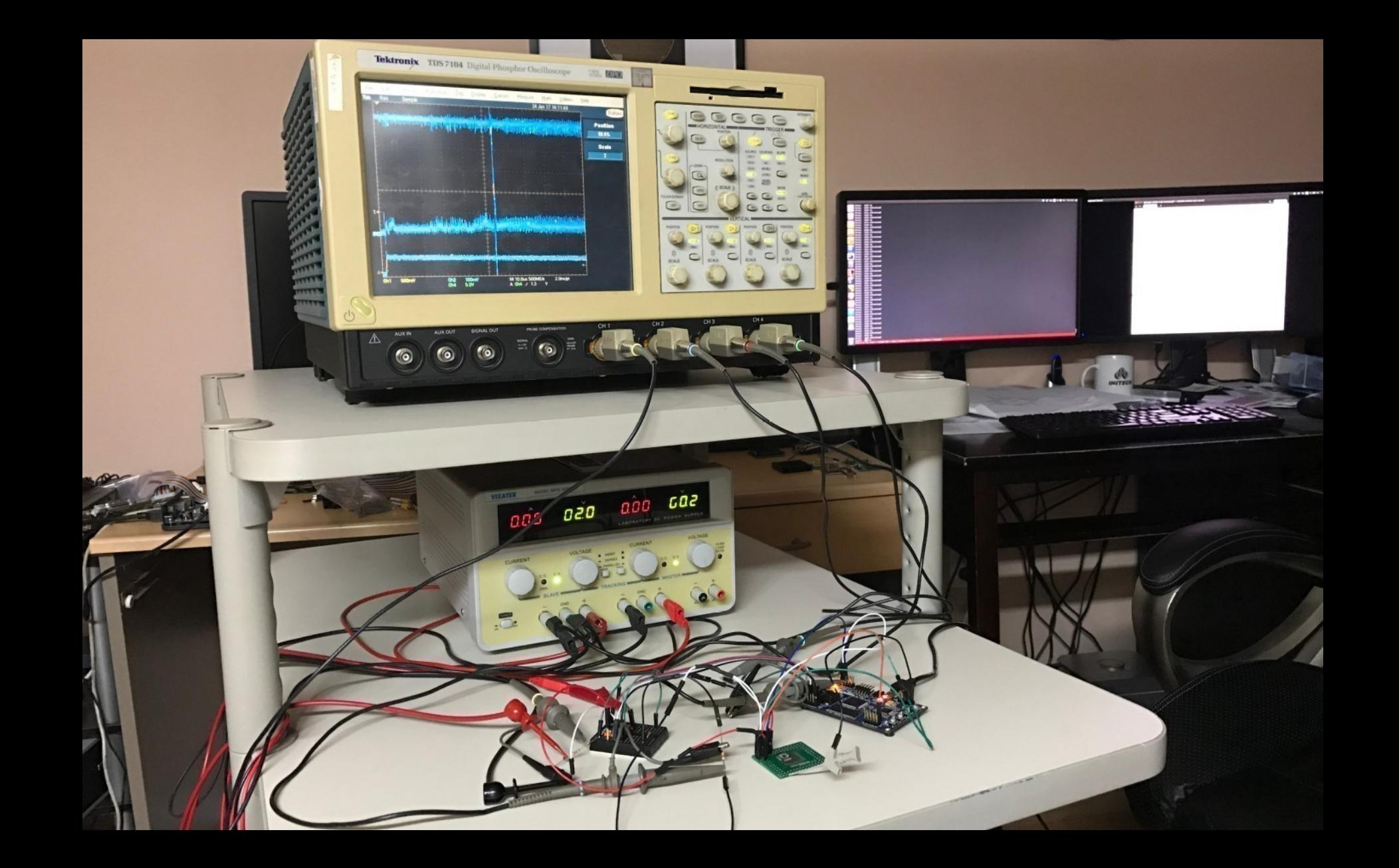

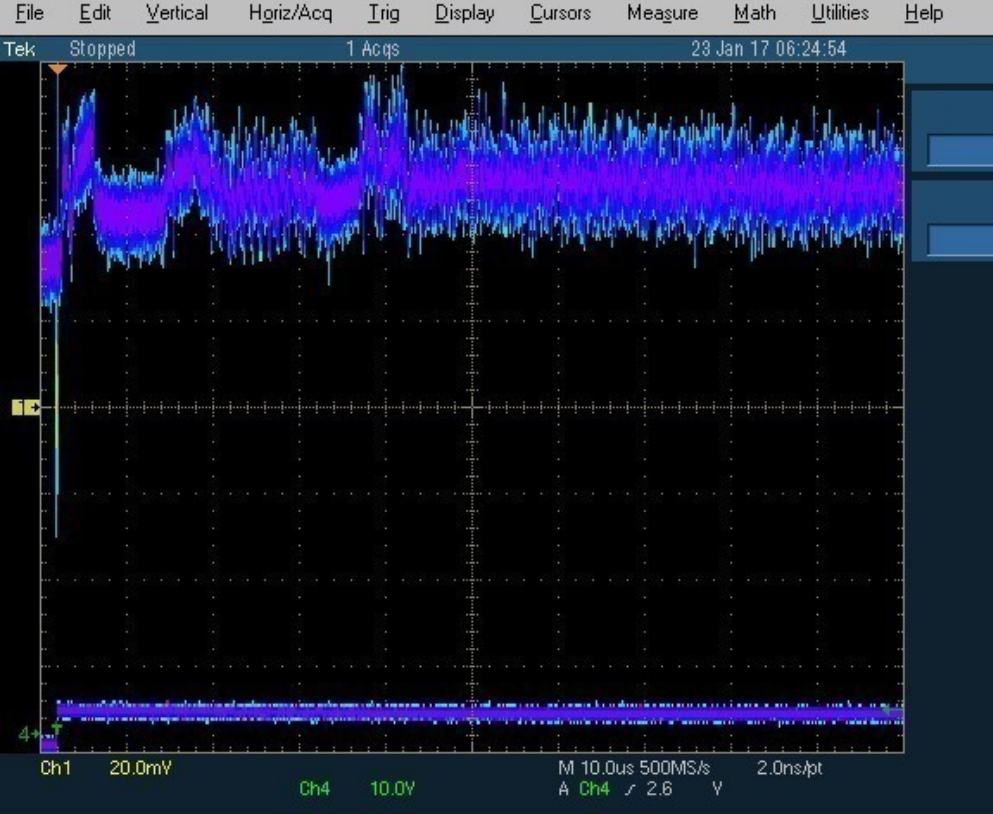

# Reset and start application

LPC812 Volage measured across 10 ohm resistor in series with GND

# Reset and start bootloader

Buttons

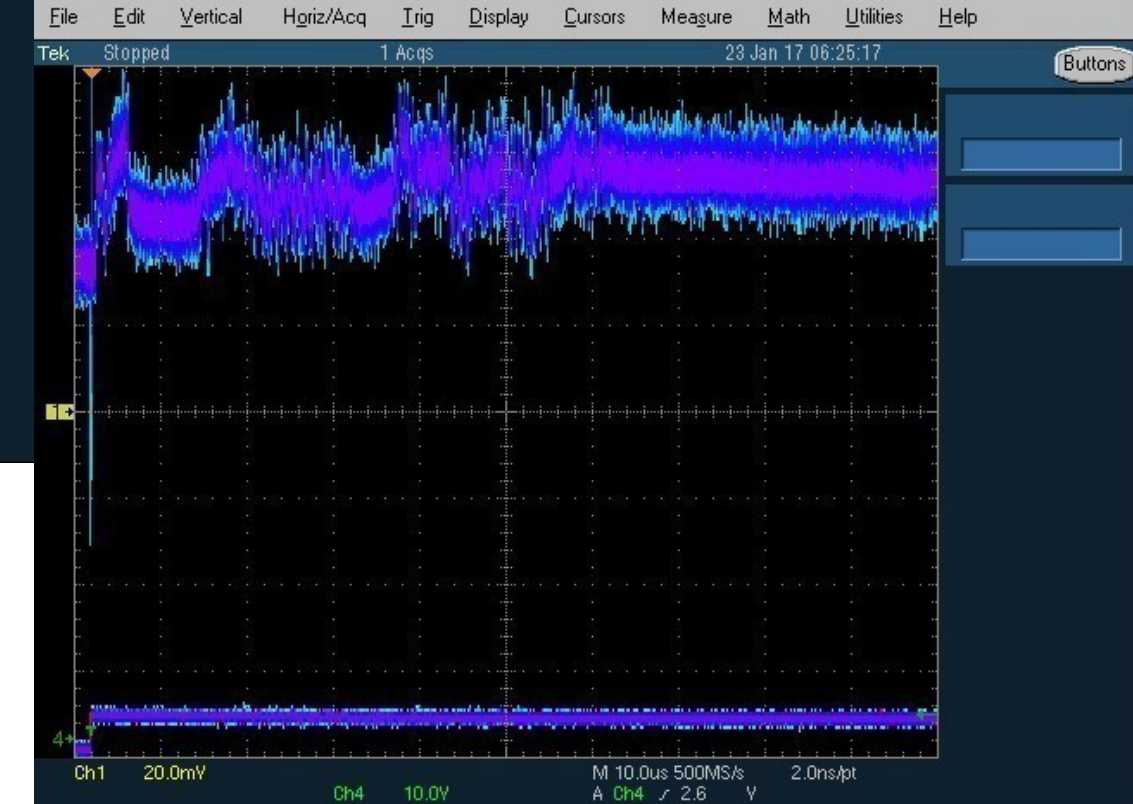

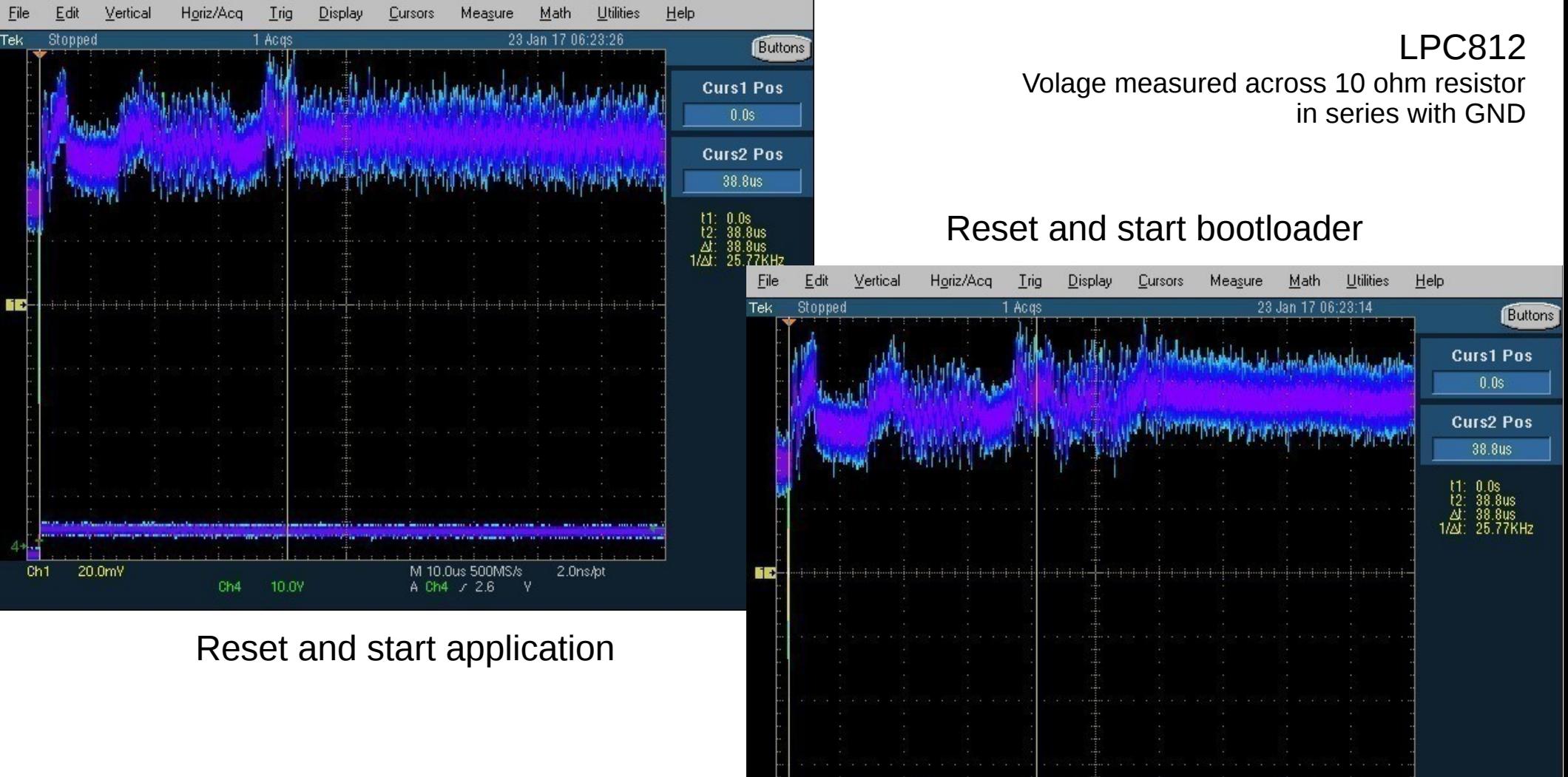

20.0mV

Ch<sub>1</sub>

M 10.0us 500MS/s

A Ch4 / 2.6

10.0Y

Ch<sub>4</sub>

2.0ns/pt

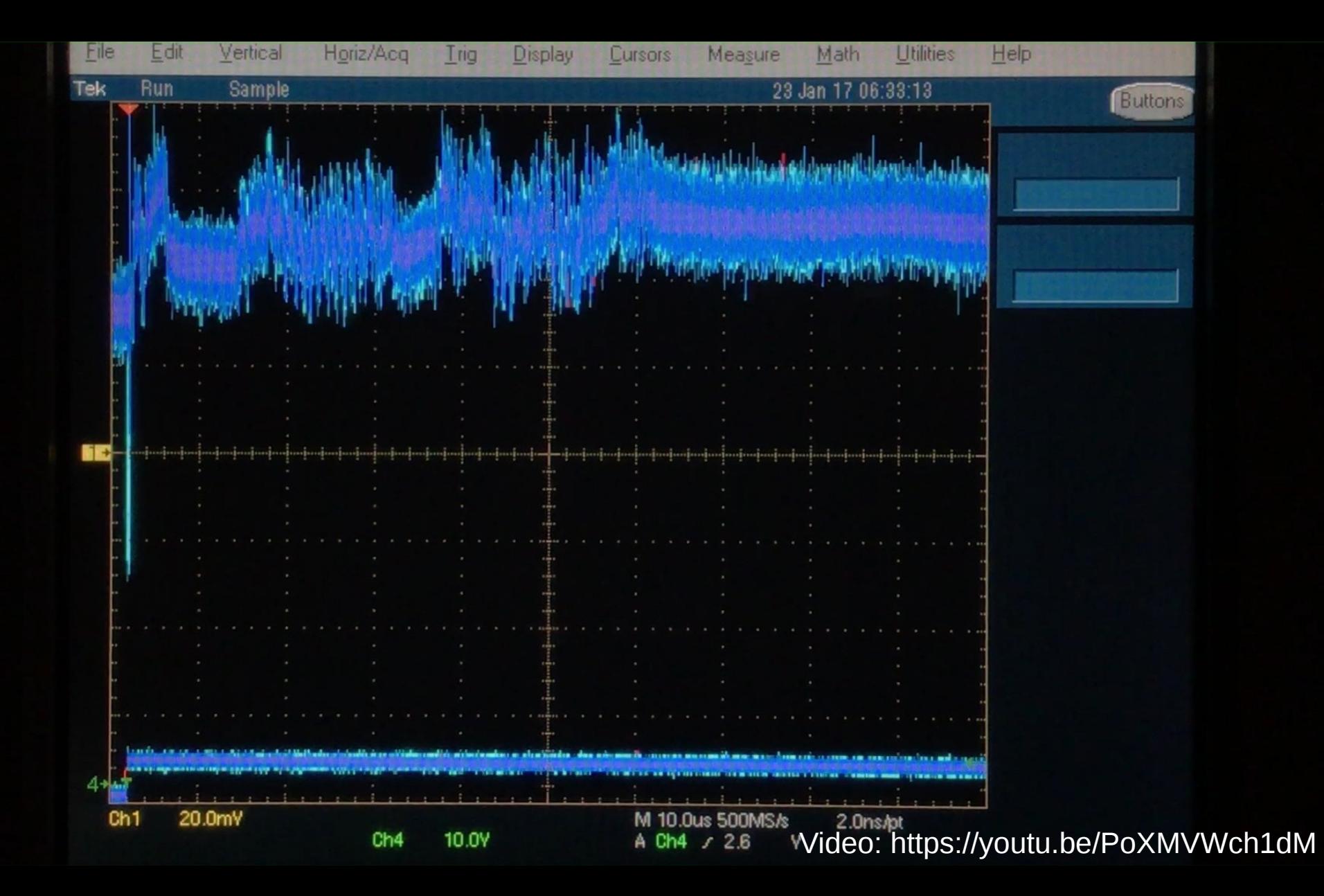

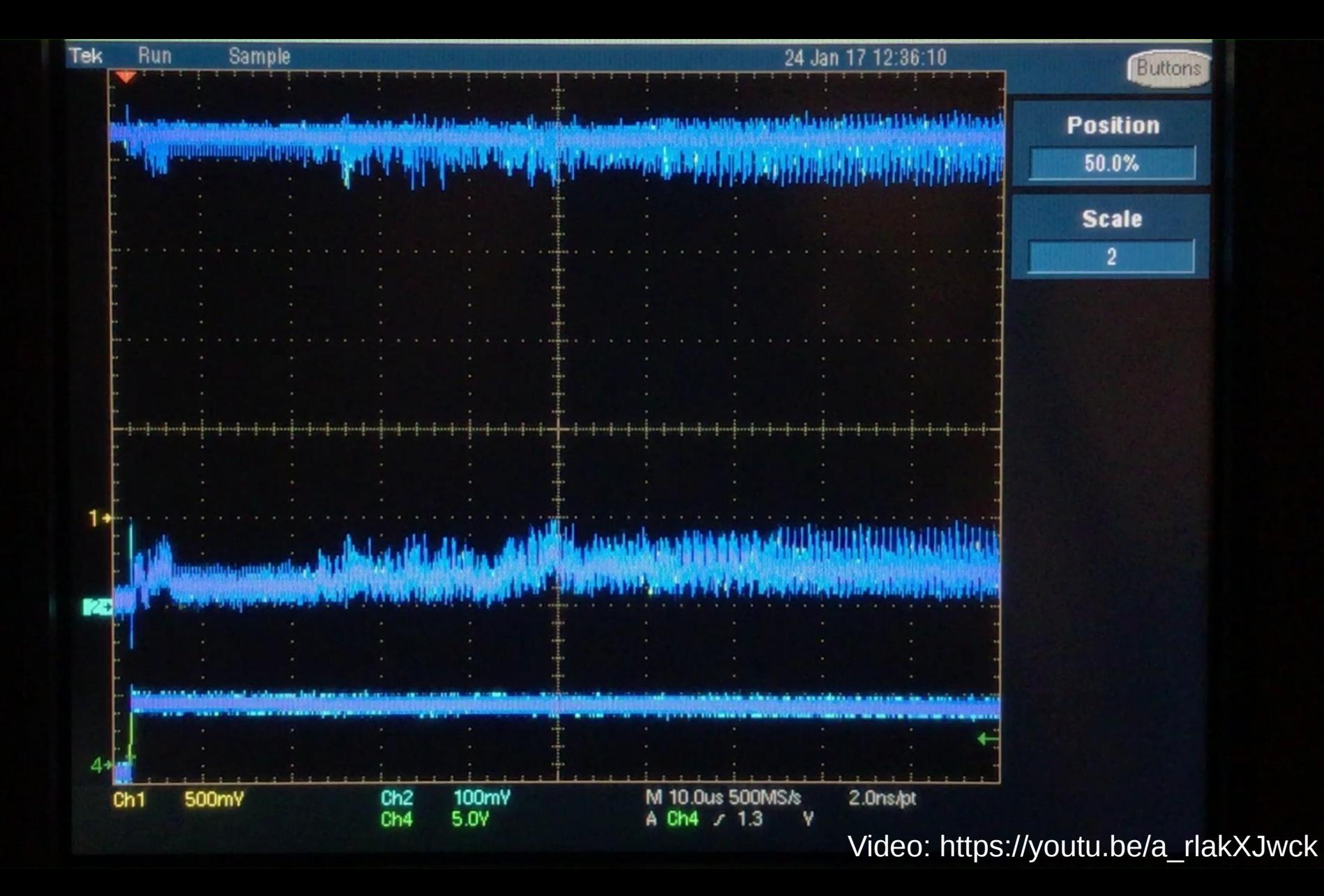

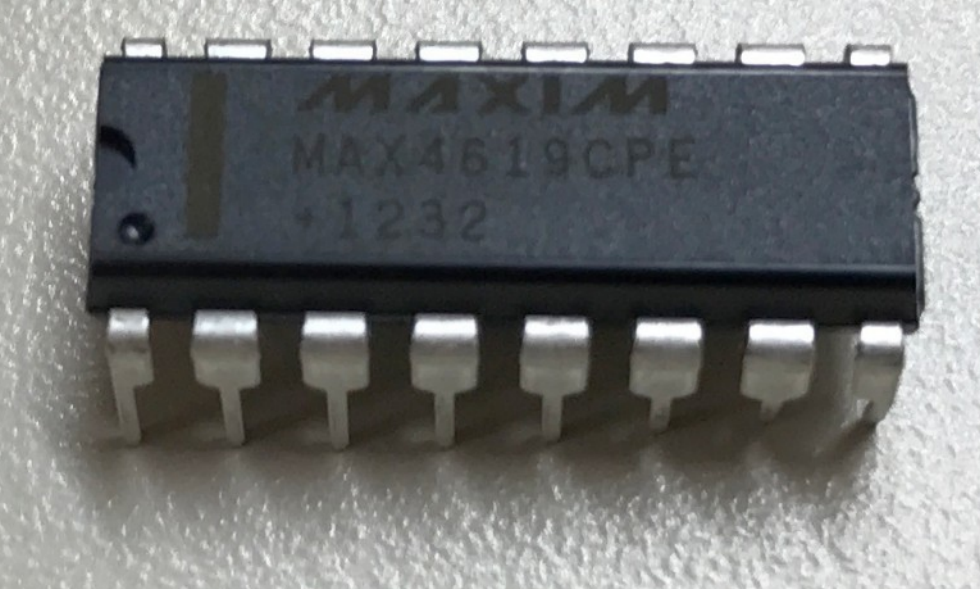

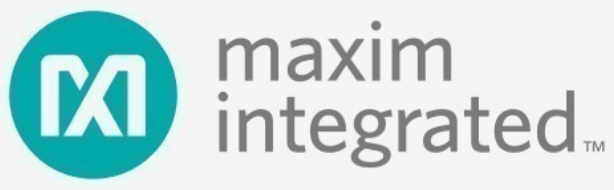

# **MAX4617/MAX4618/ MAX4619 High-Speed, Low-Voltage, CMOS Analog Multiplexers/Switches**

# **General Description**

The MAX4617/MAX4618/MAX4619 are high-speed, lowvoltage, CMOS analog ICs configured as an 8-channel multiplexer (MAX4617), two 4-channel multiplexers (MAX4618), and three single-pole/double-throw (SPDT) switches (MAX4619).

These CMOS devices can operate continuously with a +2V to +5.5V single supply. Each switch can handle rail-to-rail analog signals. The off-leakage current is only 1nA at  $T_A = +25^{\circ}C$  and 10nA at  $T_A = +85^{\circ}C$ .

All digital inputs have 0.8V to 2.4V logic thresholds, ensuring TTL/CMOS-logic compatibility when using a single  $+5V$  supply.

Source: MAX4619 datasheet

### ♦ Fast Switching Times 15ns ton 10ns toFF

- ♦ Pin Compatible with Industry-Standard 74HC4051/74HC4052/74HC4053 and MAX4581/MAX4582/MAX4583
- ♦ Guaranteed On-Resistance 10 $\Omega$  max (+5V Supply)  $20\Omega$  max (+3V Supply)
- $\triangle$  Guaranteed 1 $\Omega$ On-Resistance Match Between Channels (single +5V supply)
- ♦ Guaranteed Low Off-Leakage Current: 1nA at  $+25^{\circ}$ C
- ♦ Guaranteed Low On-Leakage Current: 1nA at  $+25^{\circ}$ C
- ♦ +2V to +5.5V Single-Supply Operation
- ♦ TTL/CMOS-Logic Compatible

# **Features**

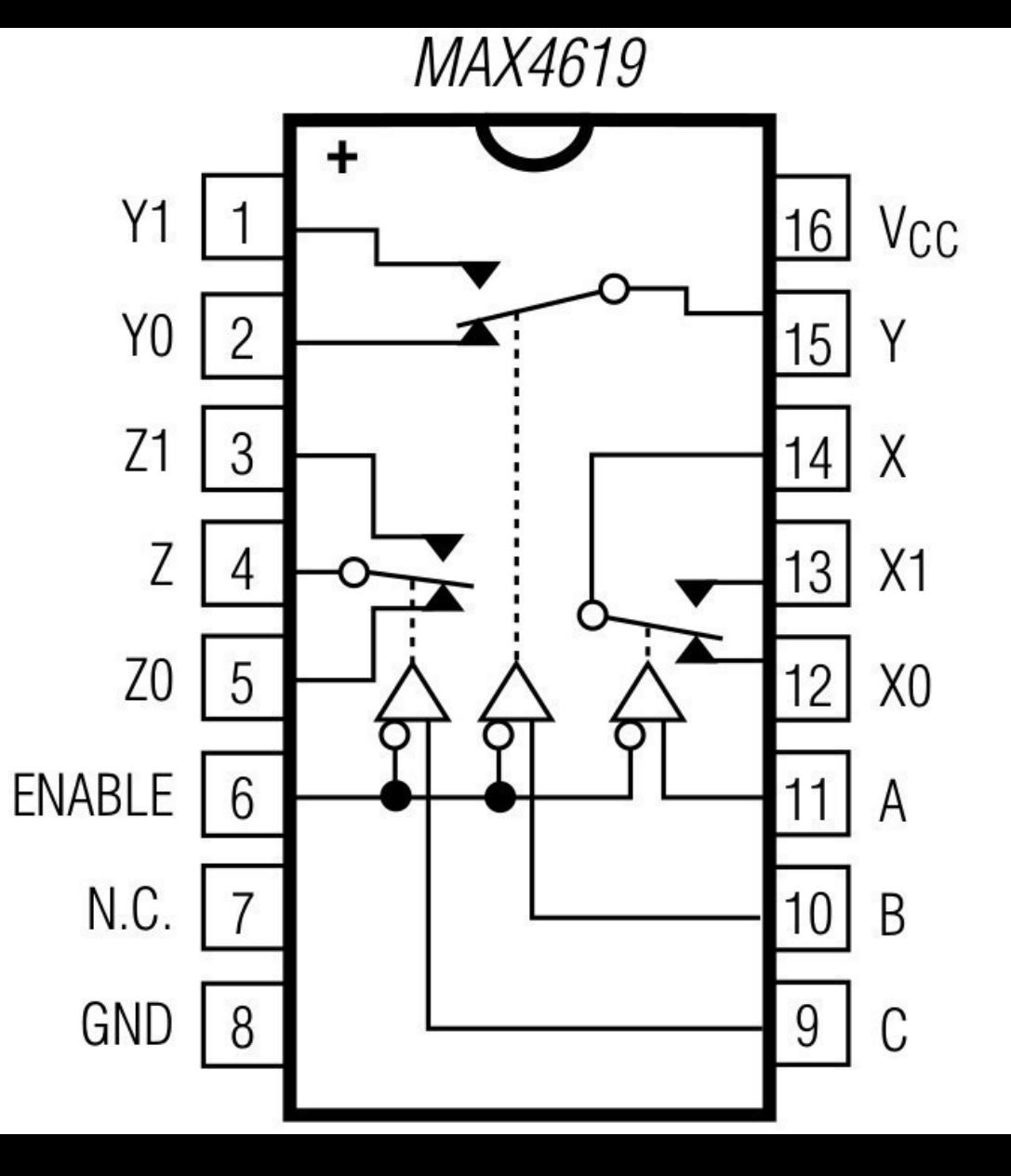

Source: MAX4619 datasheet

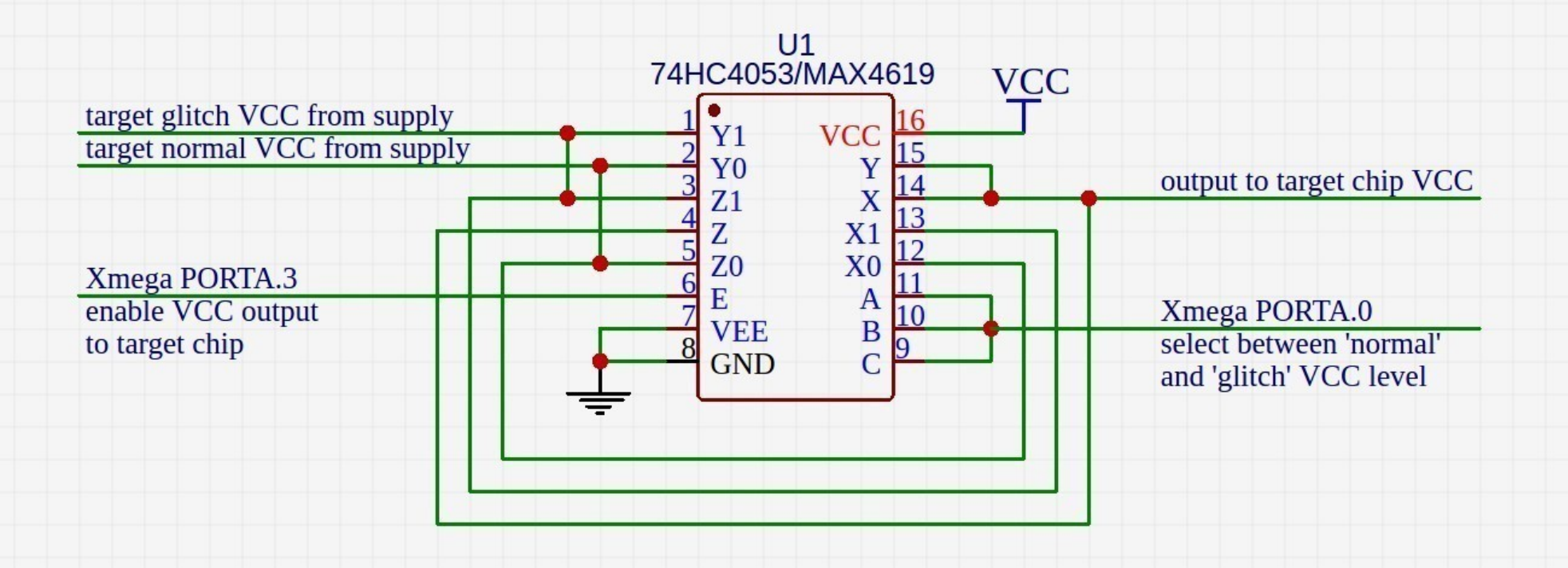

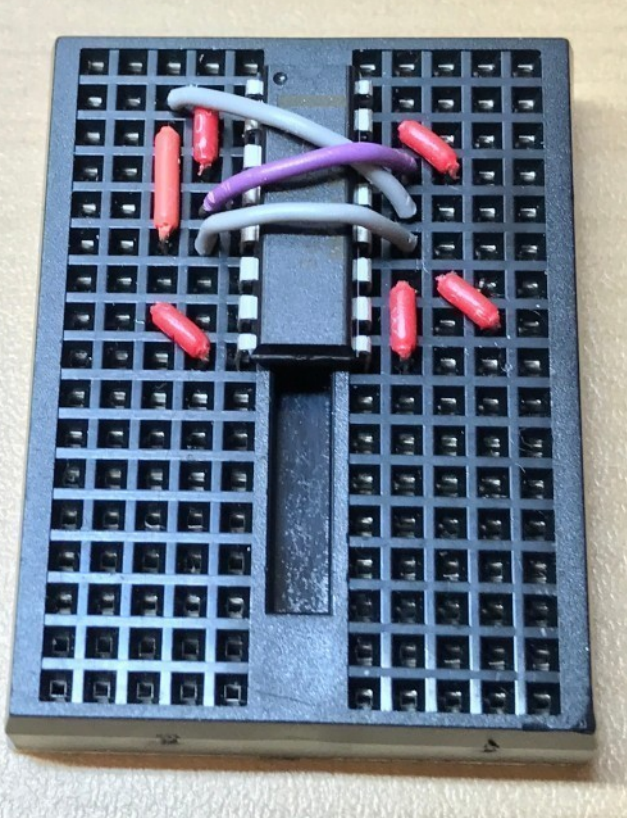

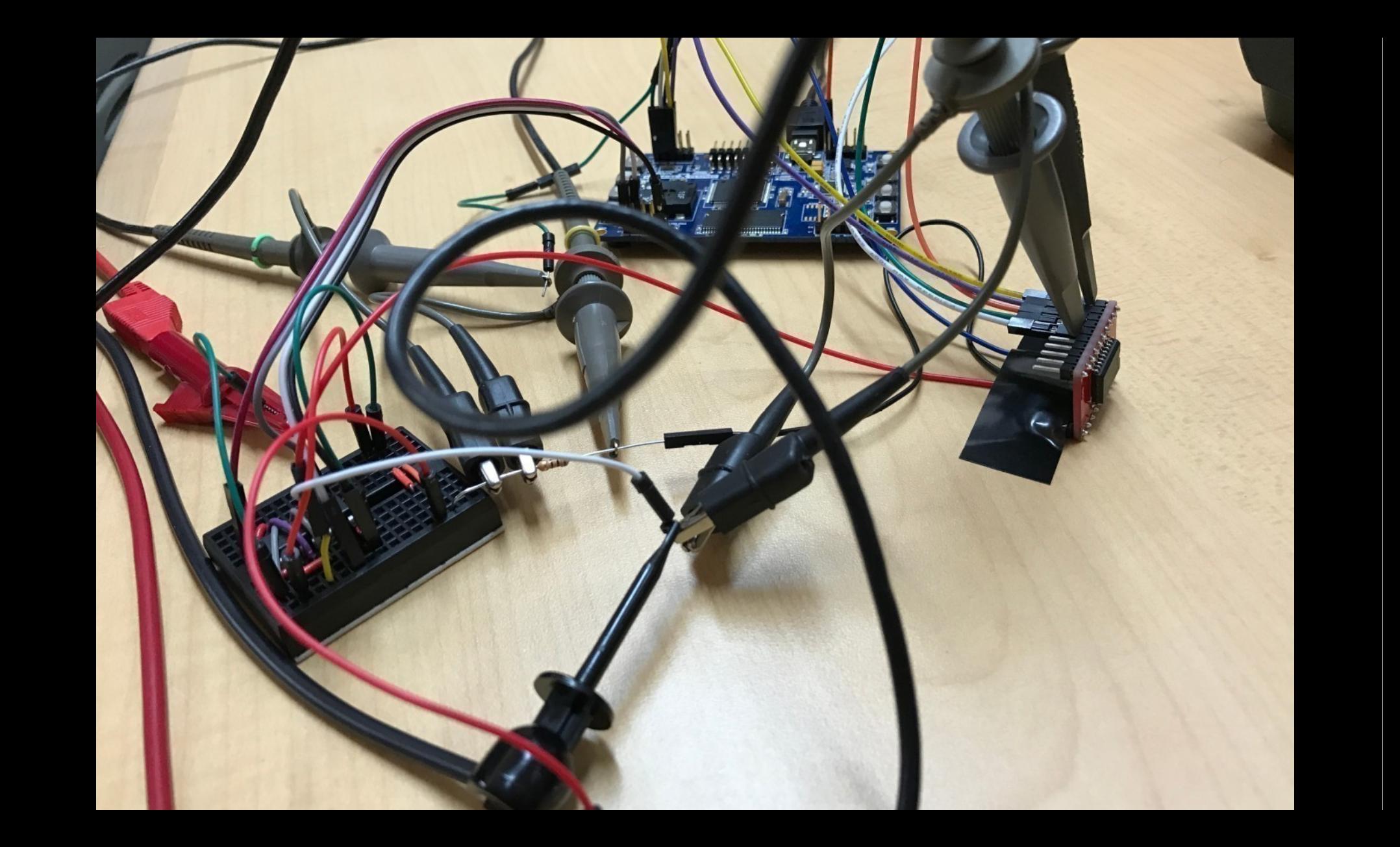

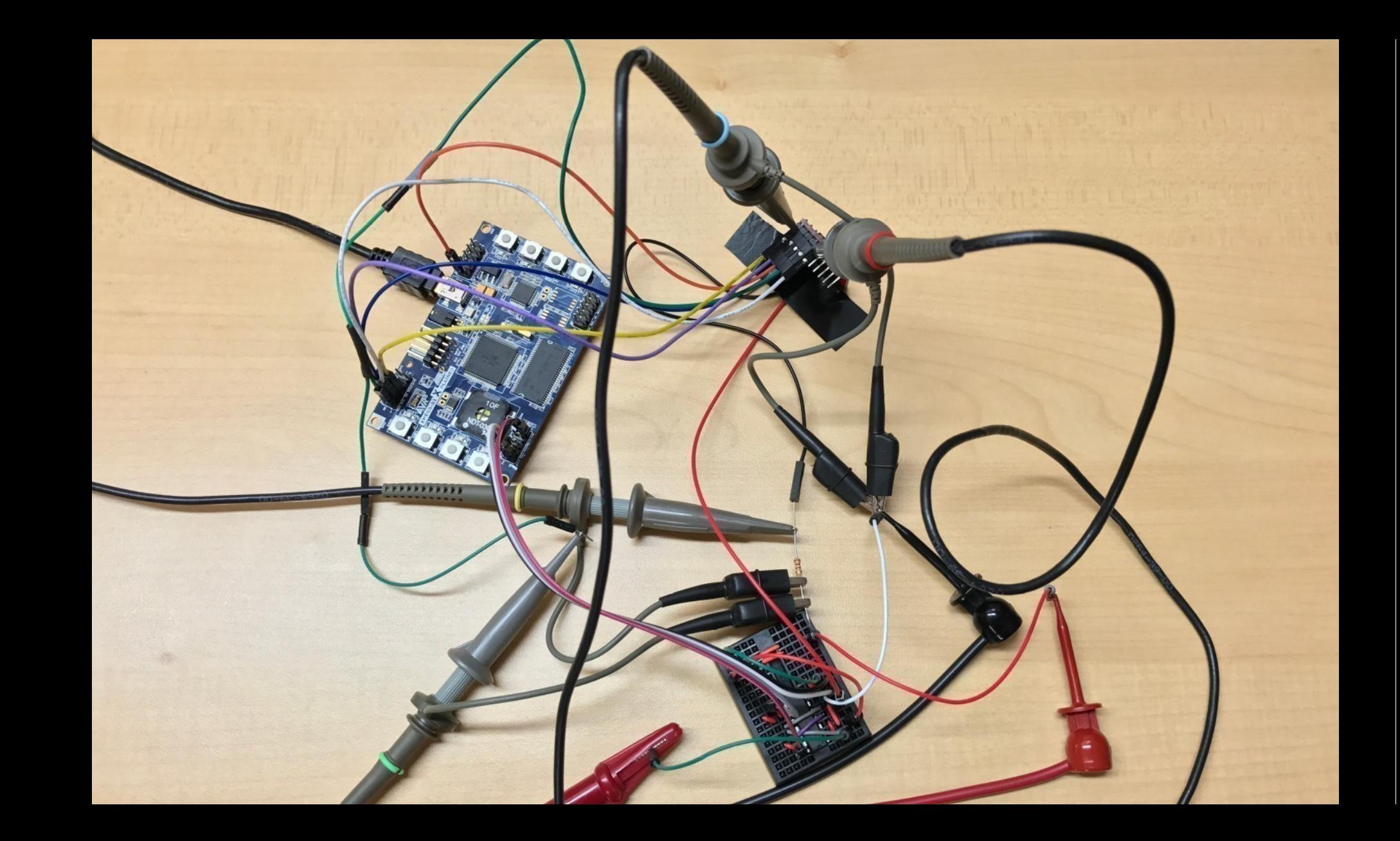

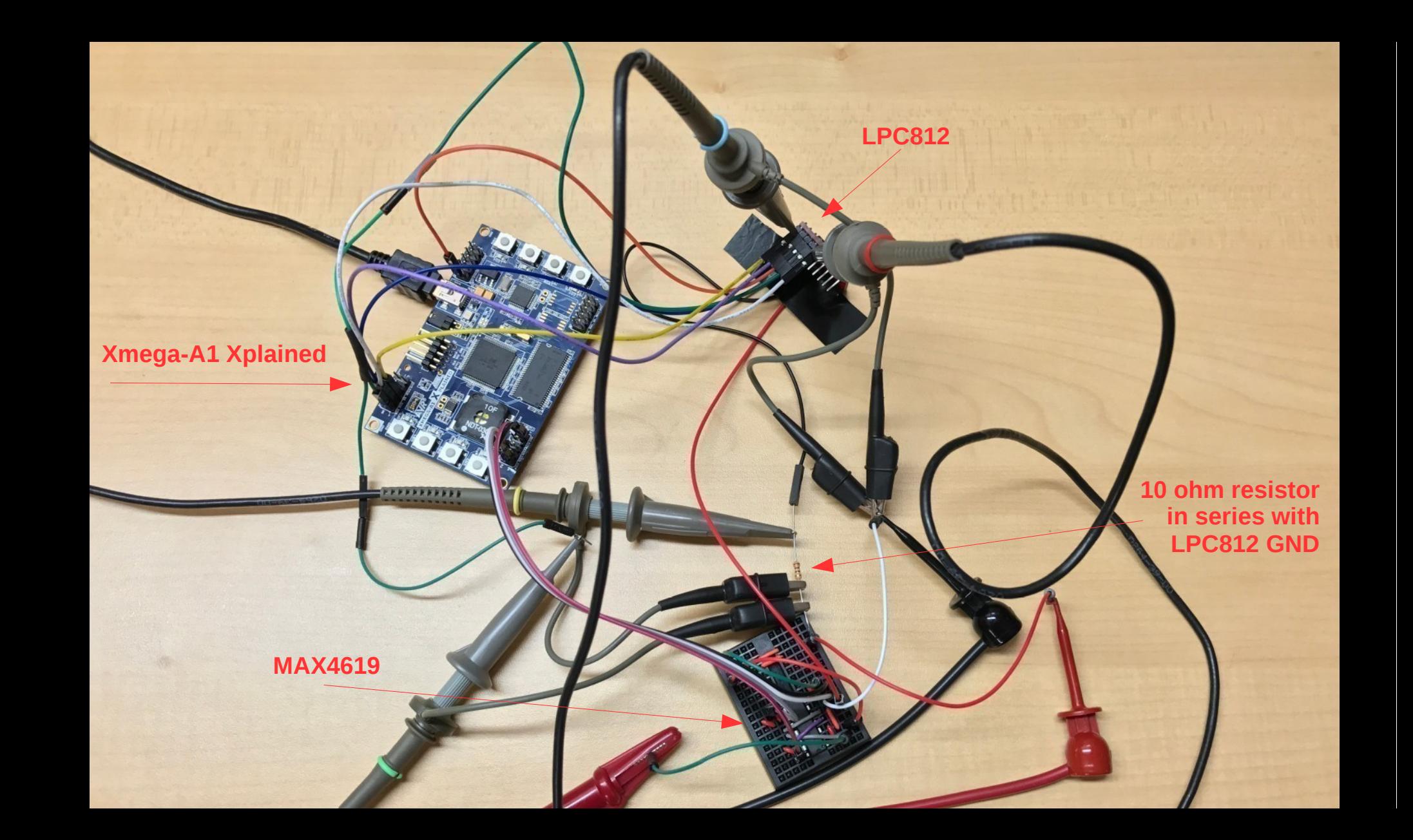

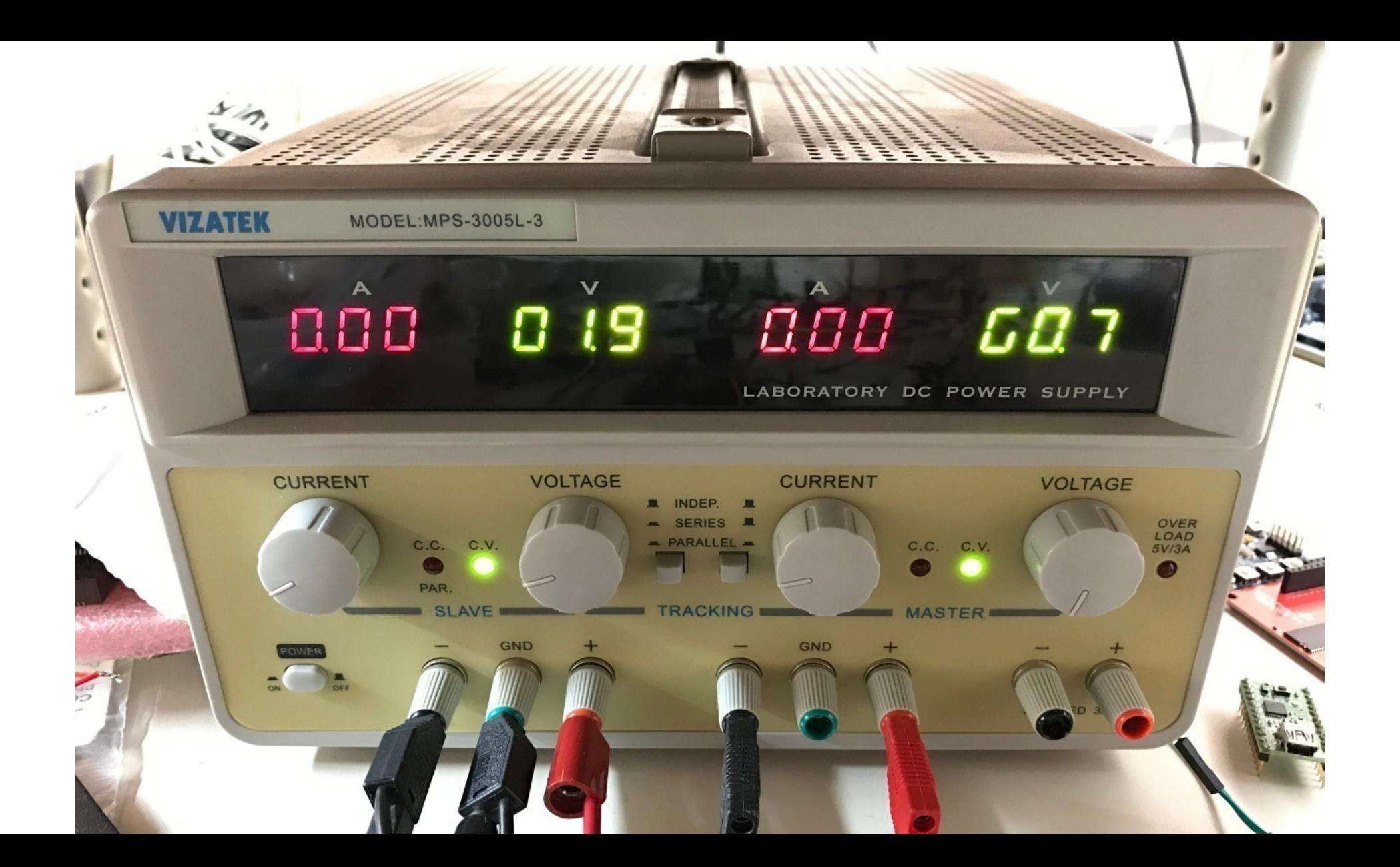

Input from adjustable power supply red = normal voltage level green = glitched voltage level white = ground

Target chip Vdd

Target chip GND

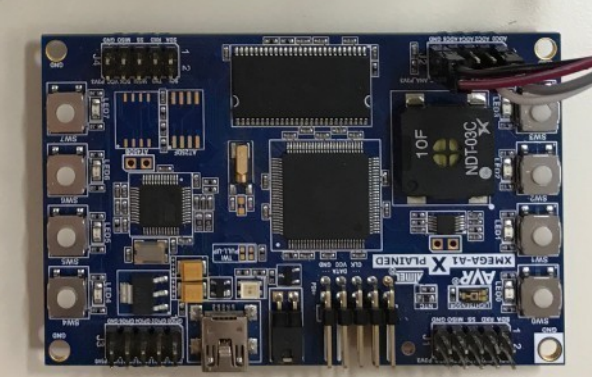

```
// pin GVCC EN (port bit 3) must be 0 to enable VCC output to chip
// pin GVCC SW (port bit 0) is 0 for normal VCC, 1 for glitched VCC
uint8 t glitch form[8] = {(1<<GVCC SW), (1<<GVCC SW), (1<<GVCC SW), (1<<GVCC SW), (1<<GVCC SW), (1<<GVCC SW), 0, 0};
uint8 t noglitch form = 0 \times 00; // GVCC EN = 0, GVCC SW = 0
```
 $uint16$  t glitch delay = 1;  $\frac{1}{2}$  delay (in 32 MHz cycles) between trigger and glitch

#### asm volatile(

 $)$ ;

```
"call DelayCycles" "\n\t"
"out 0x0011, 60''''\ln t''"out 0 \times 0011, 1'''' \right) n! t''"out 0x0011, %2" "\n\t"
"out 0x0011, 33'''' n\t"
"out 0 \times 0011, 34" "\n\t"
"out 0x0011, 85" "\n\t"
"out 0 \times 0011, 66" "\n\t"
"out 0 \times 0011, 87" "\n\t"
"out 0x0011, %8" "\n\t"
\int r^{\pi} (glitch form[0]),
"r" (glitch form[1]),
"r" (glitch form[2]),
"r" (glitch form[3]),
"r" (glitch form[4]),
"r" (glitch form[5]),
"r" (glitch form[6]),
\sqrt[r]{r} (glitch form[7]),
"r" (noglitch form),
    (glitch delay)
```
// call DelayCycles() for single-cycle precision delay

// 0x0011 is VPORT0 out

// OUT is a single-cycle opcode - executing a series of OUT instructions // changes the output port each cycle @ the 32 MHz Xmega clock speed

// VCC glitch waveform: 00000011 8 clk @32 MHz

```
// keep repeating glitch-test for() loop
while(1)\{b = NUM GLITCH LOOPS;
                                               // initial value of 'b' before glitch loop is NUM GLITCH LOOPS
    while( GPIO PORT0 & (1<<13) )
                                               // wait for PI00 13 to go low (synchronize with glitcher)
        -7
    while( !( GPIO PORTO & (1\lt13) ) ) // wait for PIO0 13 to go high
                                               // pull PI00 17 low while running for() loop
    GPIO CLRPO = (1<<17);for( a=0; a<NUM GLITCH LOOPS; a++ ) // NUM GLITCH LOOPS is #defined as 0x100
        b - -;
                                               // set PI00 17 high to indicate for() loop has completed
    GPIO SETP0 = (1<17);
    // expected values:
    // a == NUM GLITCH LOOPS (0x100)
    11 b == 0if( a == NUM GLITCH LOOPS \& b == 0 ) // no glitch occured - print '.' to indicate 'a' and b' not glitched
        pp print(f^{\alpha}, \alpha);
    else
                                               // glitch occured - print 'a' and 'b' values
        pp printf("\n! a: %08X b: %08X\n", a, b);
```
### Assembler code generated by GCC

```
84:main.c****
               *** for( a=0; a<NUM GLITCH LOOPS; a++ )
85: main.c
                      .10c 2 85 0
224
                      movs r3, #0 @ tmp117,
                                                              a = 0225 00cc 0023
226 00ce 7B60
                      str r3, [r7, #4] @ tmp117, a
                      b .L8 @
227 00d0 05E0
228
                   .L9:86:main.c
                 ****
                                b - -:
                      .loc 2 86 0 discriminator 3
229
230 00d2 3B68
                      ldr r3, [r7] (a tmp119, b
                                                              decrement 'b'
231 00d4 013B
                      subs r3, r3, #1 @ tmp118, tmp119,
232 00d6 3B60
               str r3, [r7]<br>,...d
                      str r3, [r7] @ tmp118, b
85:main.c
                      .loc 2 85 0 discriminator 3
233
234 00d8 7B68
                      ldr r3, [r7, #4] @ tmp121, a
                                                              increment 'a'
235 00da 0133
                      adds r3, r3, #1 @ tmp120, tmp121,
                      str r3, [r7, #4] @ tmp120, a
236 00dc 7B60
237
                   .L8:85:main.c
                 ****
                                 b - -:
                      .loc 2 85 0 is stmt 0 discriminator 1
238
                      ldr r3, [r7, #4] @ tmp122, a
239 00de 7B68
                                                              check if a < NUM_GLITCH_LOOPS
240 00e0 0F2B
                      cmp r3, #15 @ tmp122,
241 00e2 F6DD
                      ble .L9 @,
```
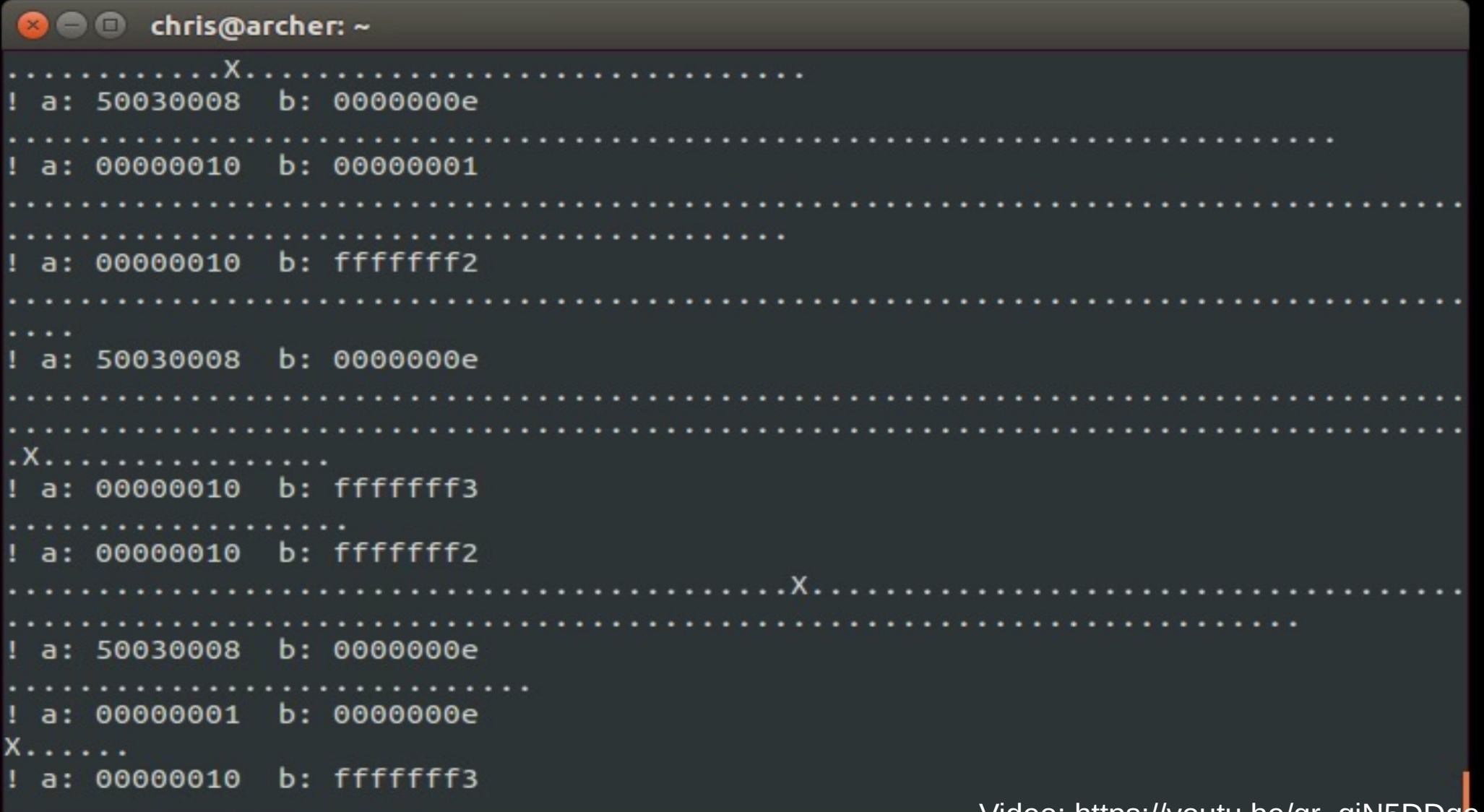

Video: https://youtu.be/gr\_qiN5DDqo

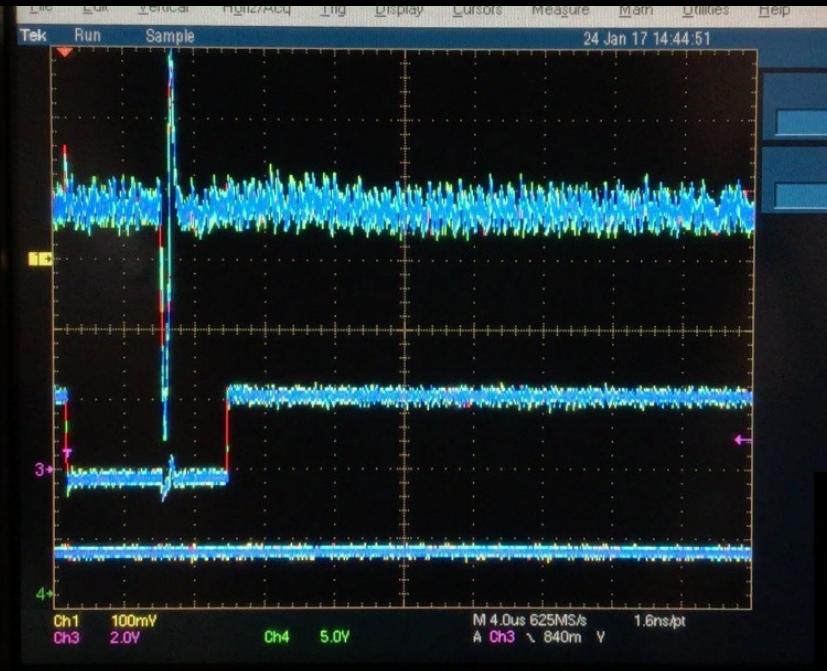

Video: https://youtu.be/kEG-djZCsUc

**O** O chris@archer: ~

Buttons

OPTIONS: I18n Compiled on Jan 1 2014, 17:13:19. Port /dev/ttyACM0, 14:44:46

Press CTRL-A Z for help on special keys

target\_glitch 70 100 ! VCC glitch waveform:

00000011

. . . . . . . . **.** 8 clk @32 MHz

Using delay between trigger and glitch: 70

a: 50030008 b: 0000000e Video: https://youtu.be/r8-1TAQS49c

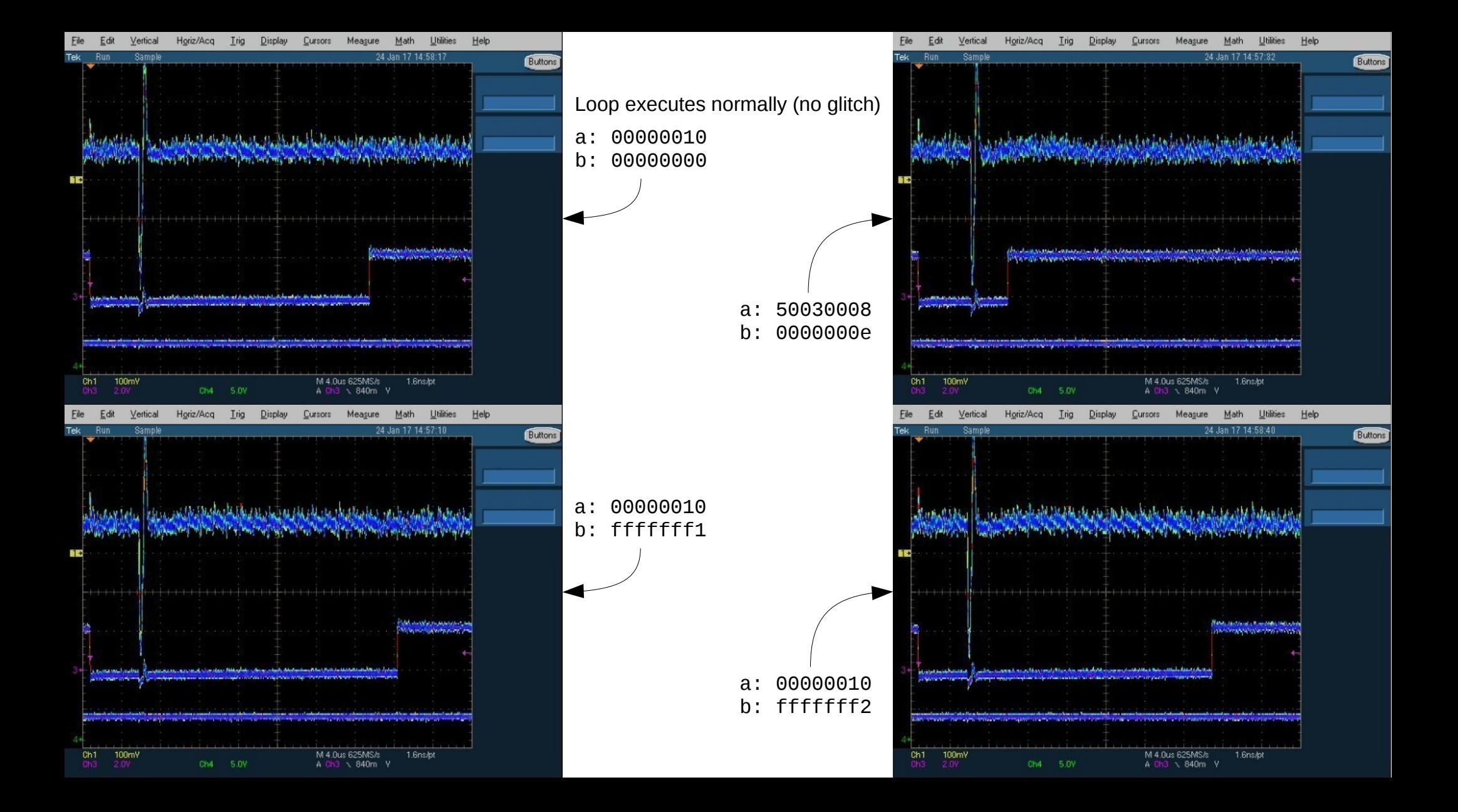

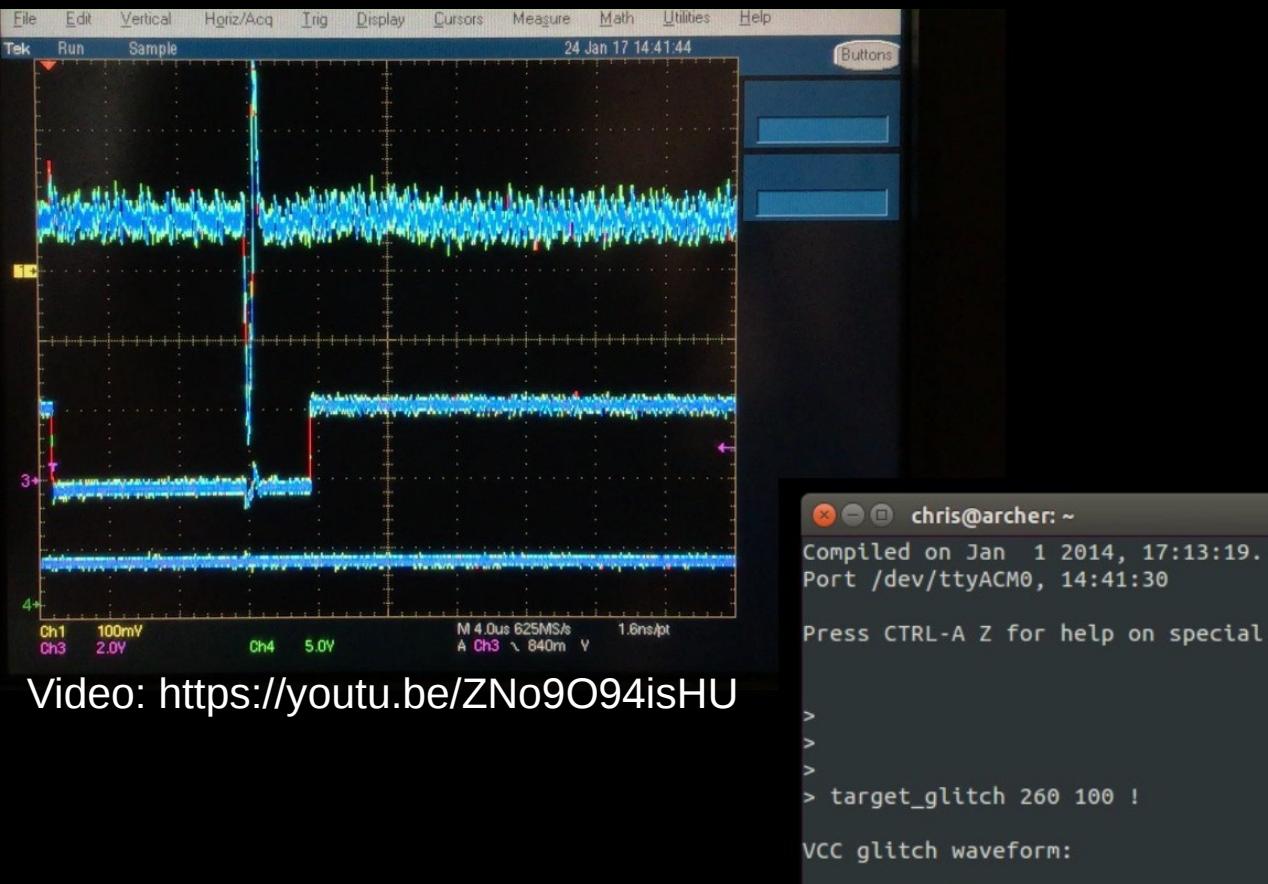

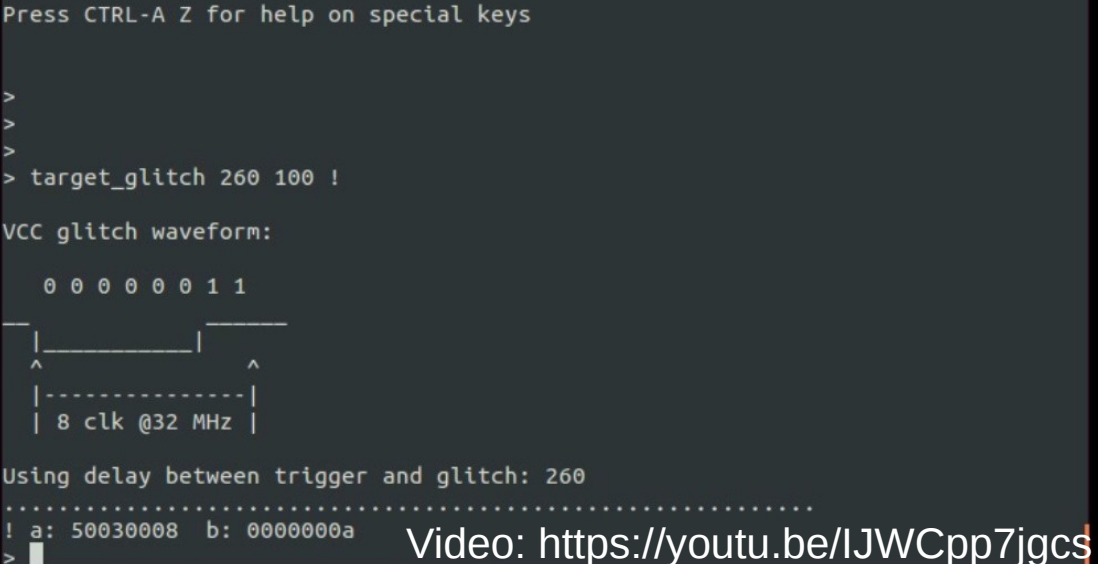

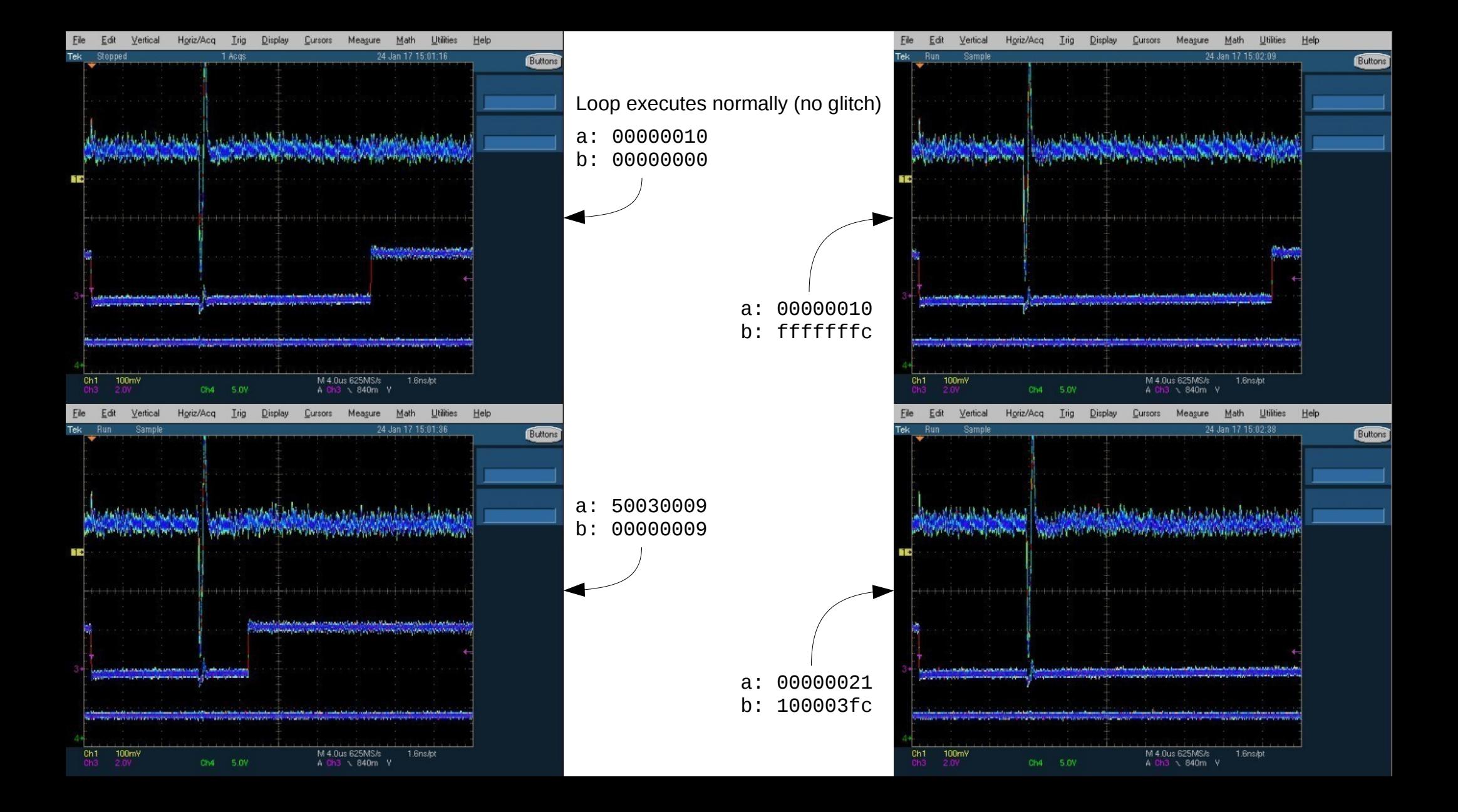

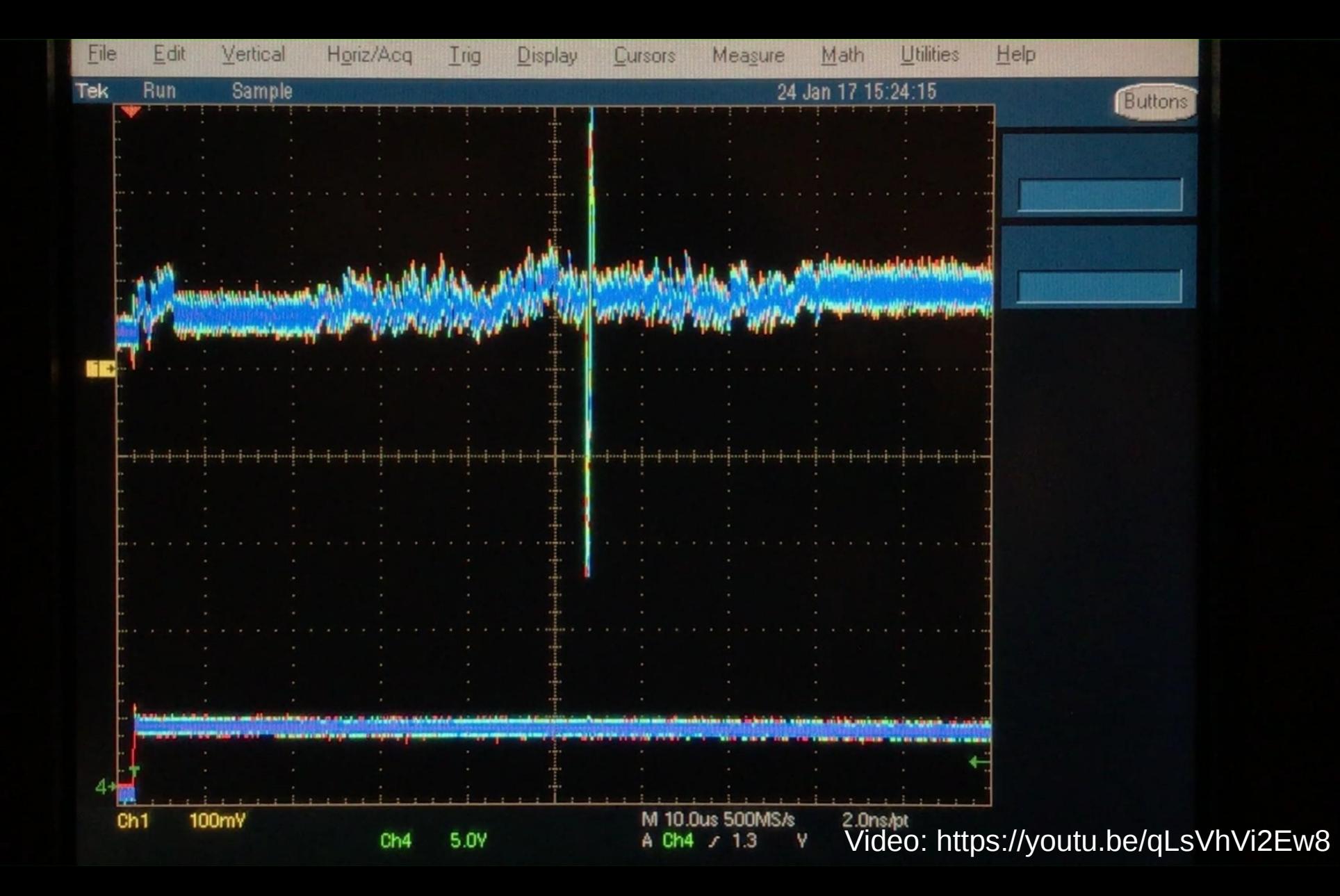

### **@ O** chris@archer: ~

chris@archer:~\$ cortex-m3/tools/dump 0 32768 > LPC1343\_FLASH.bin Opening serial port /dev/ttyACM0 Forcing boot loader mode Syncronizing... done Identifying... done part number: 3d00002b LPC1343, 32kB Flash, 8kB RAM . . . . . . . . . . . . . . . . . . .

### Video: https://youtu.be/4UQ27hMuwNw

## https://github.com/akacastor/xplain-glitcher

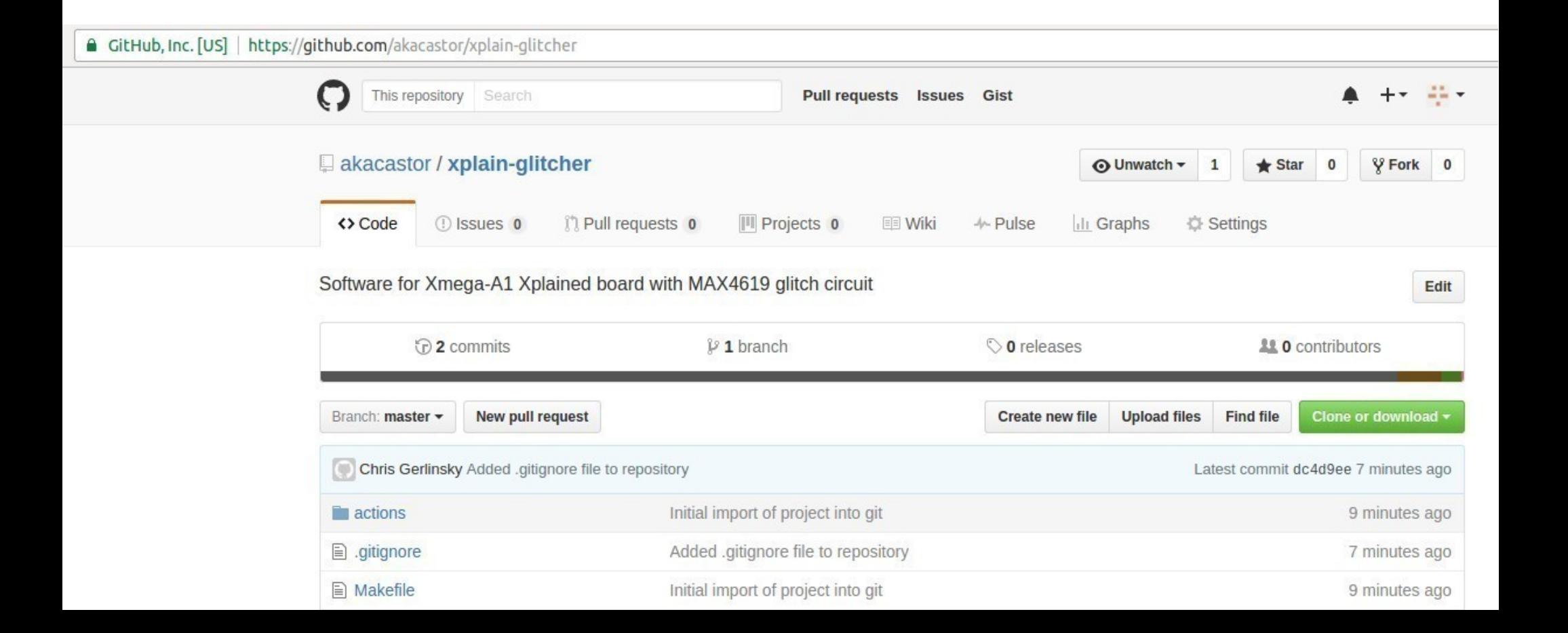

```
void translate rd( uint32 t offset, uint32 t length)
 uint32 t i;
 uint8 t data;
 uint8 t * firmware;
 firmware = (uint8 t *) \text{USER FLASH STATE};sbl_config.h:
 for ( i = \theta; i<length; i++)
   if (offset < BOOT SECT_SIZE)
                                                                               #define CRP1 0x12345678
                                                                               #define CRP2 0x87654321
     switch (offset)
                                                                               #define CRP3 0x43218765
       case 19:
        data = (uint8_t)(MSC_BlockCount & 0xFF);
                                                                               #define NOCRP 0x11223344
       break;
       case 20:
        data = (uints t)((MSC BlockCount >> 8) & QxFF);break;
       case 510:
        data = 0x55;break;
       case 511:
        data = 0xAA;break;
       default:
       if ( offset > 29 )
         data = 0x0;else
        data = BootSect[offset];
       break;
                                                                       Readout only allowed if CRP word == NOCRPelse if (offset < (BOOT_SECT_SIZE + FAT_SIZE + ROOT_DIR_SIZE))
     data = Fat_RootDir[offset - BOOT_SECT_SIZE];
   else
     if('crp == NOCRP')data = *(firmware + (offset - (B00T SECT SIZE + FAT SIZE + ROOT DIR SIZE)));
     else
       data = 0x0;Memory[i] = data;offset++;
                                                                    Source: AN10866 LPC1700 Secondary USB bootloader
```
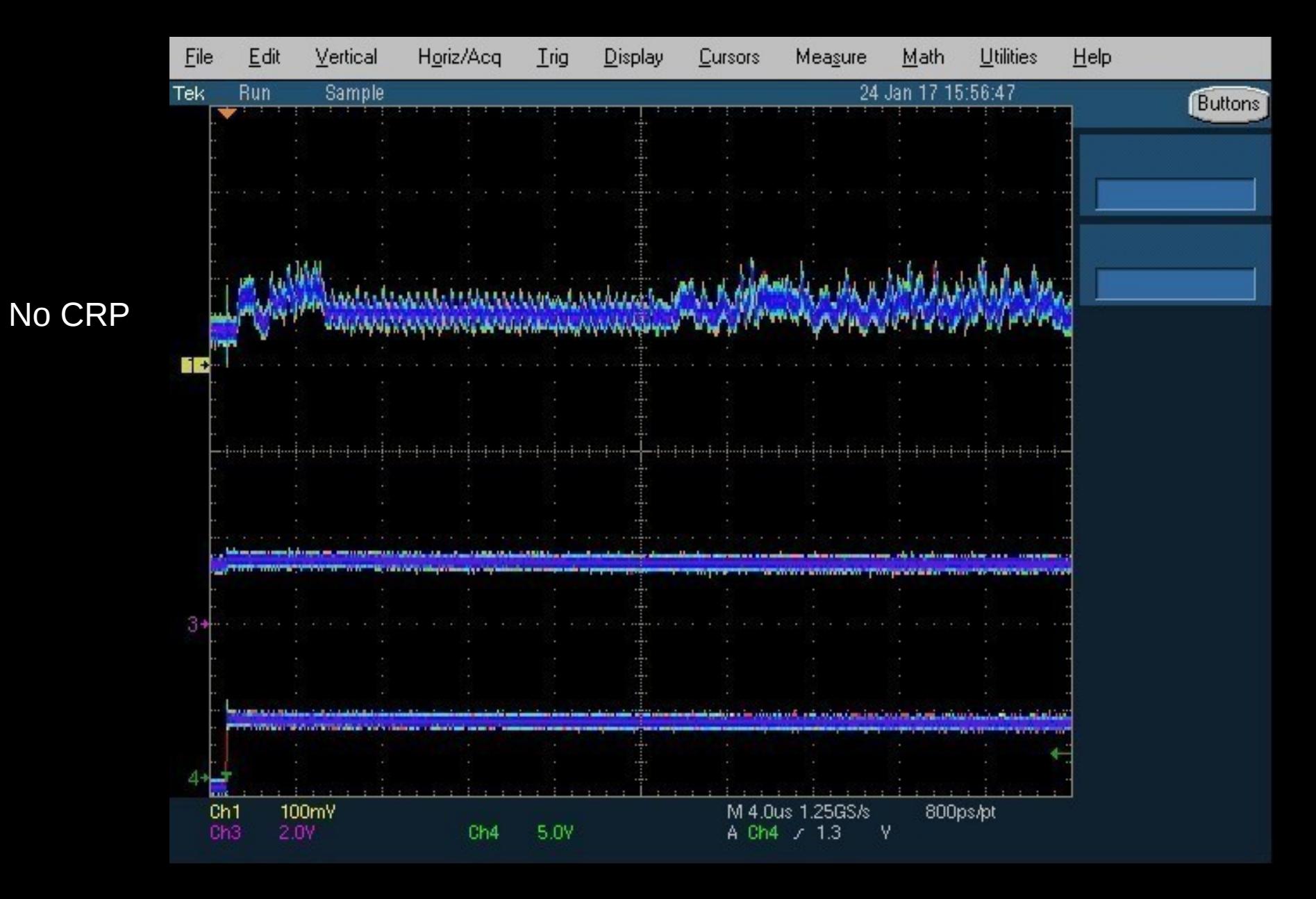

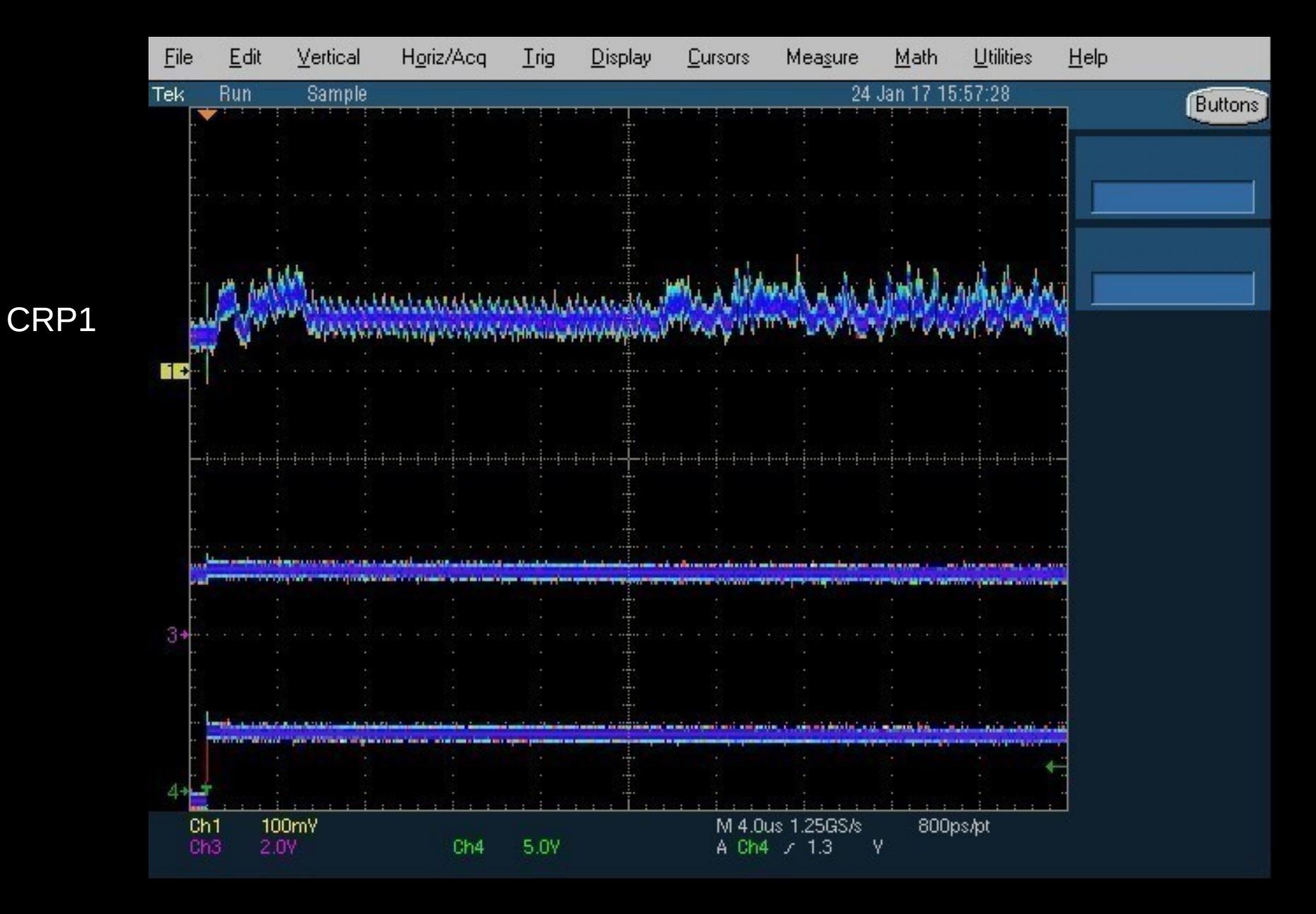

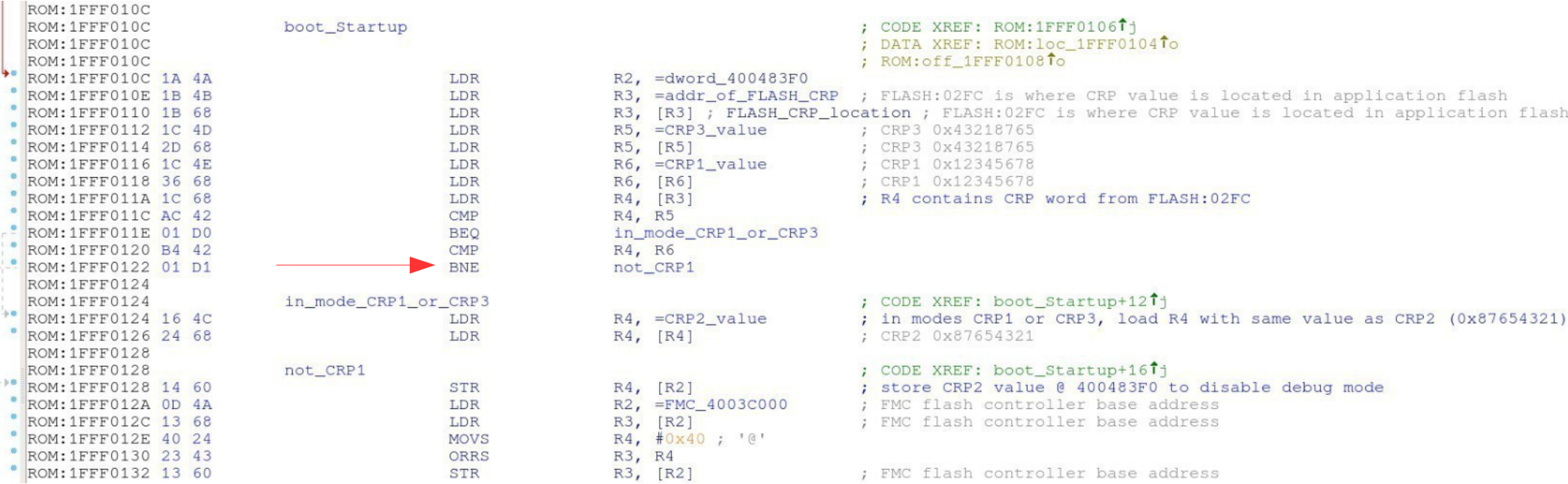

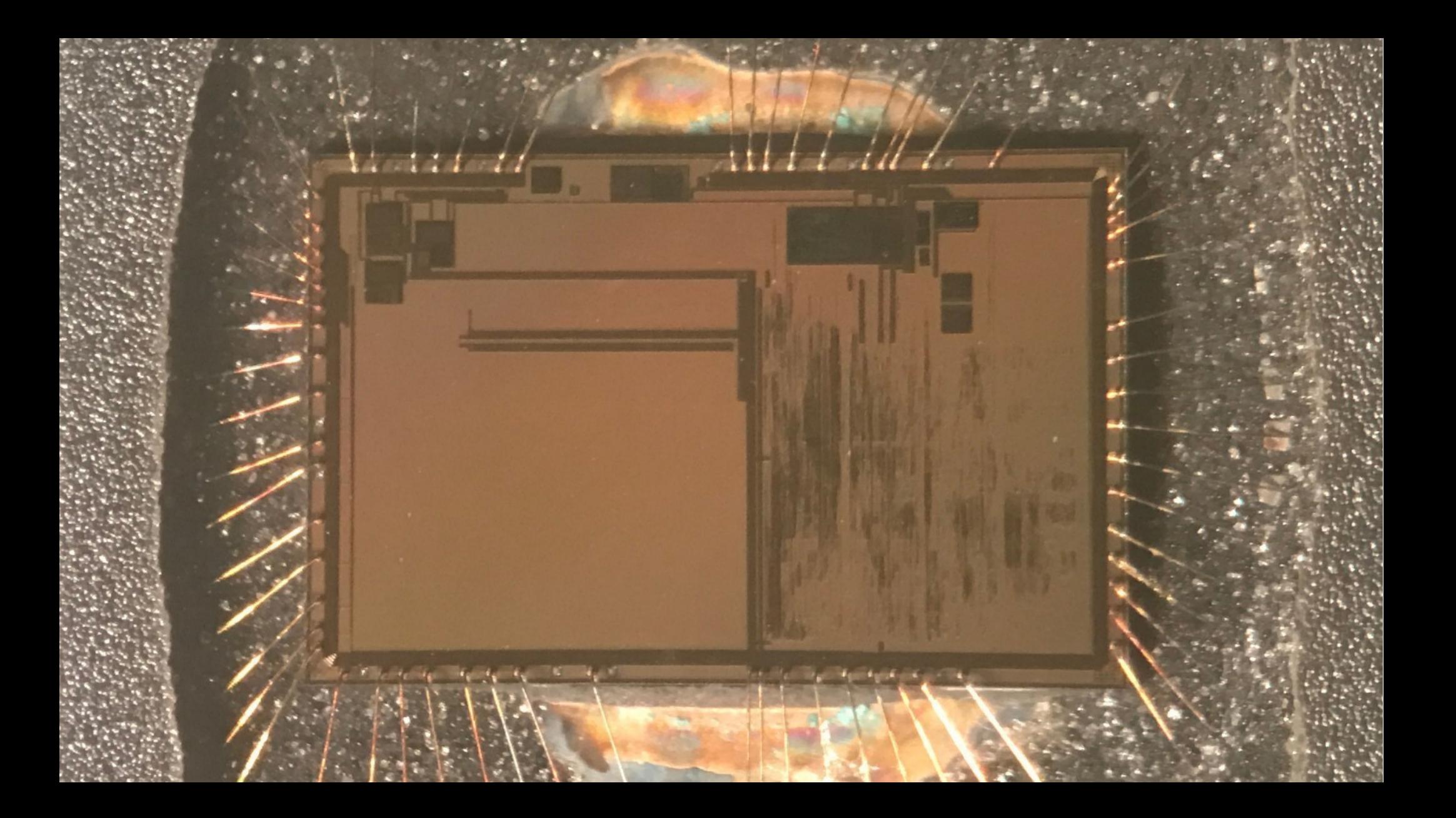

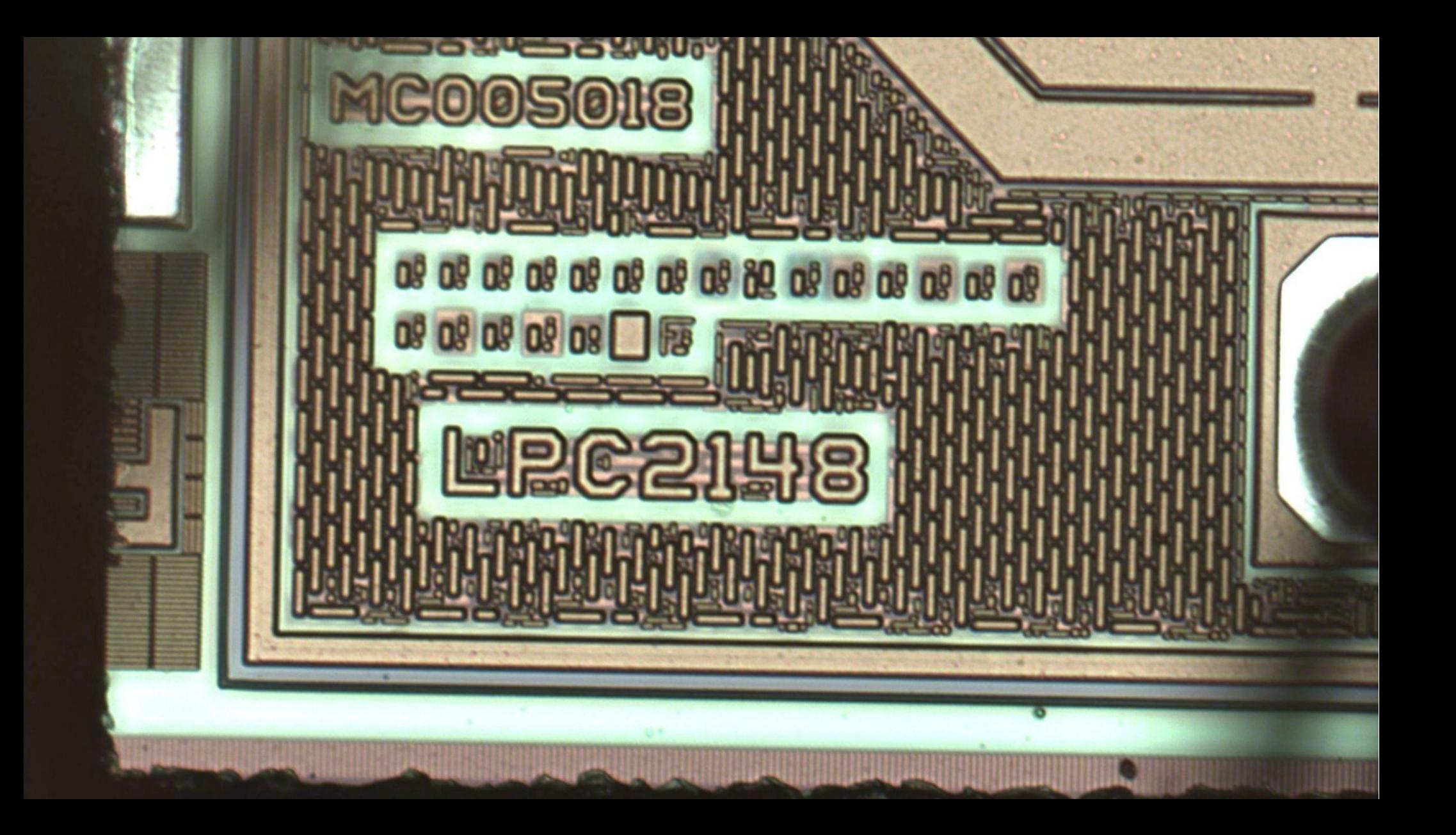

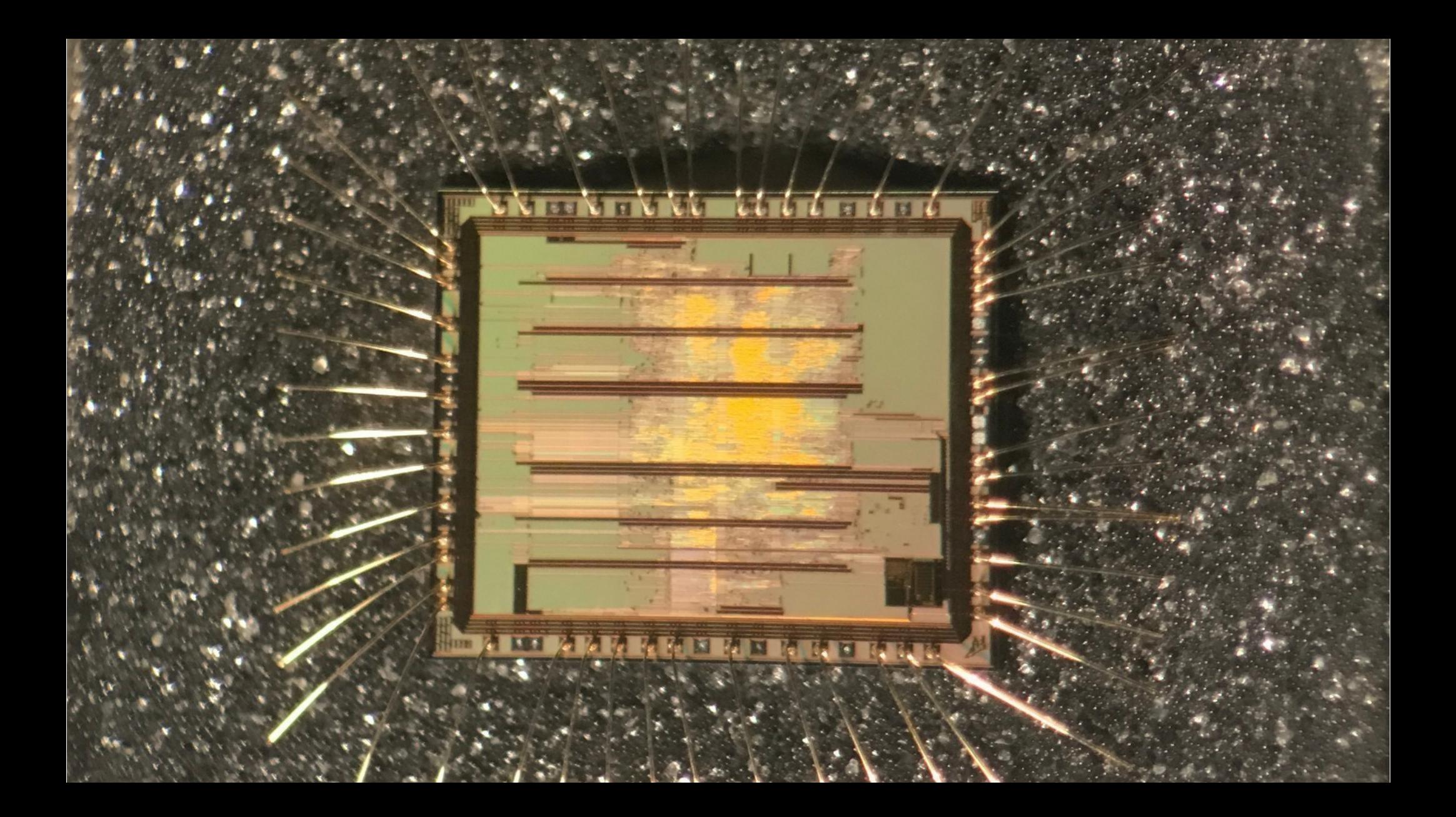

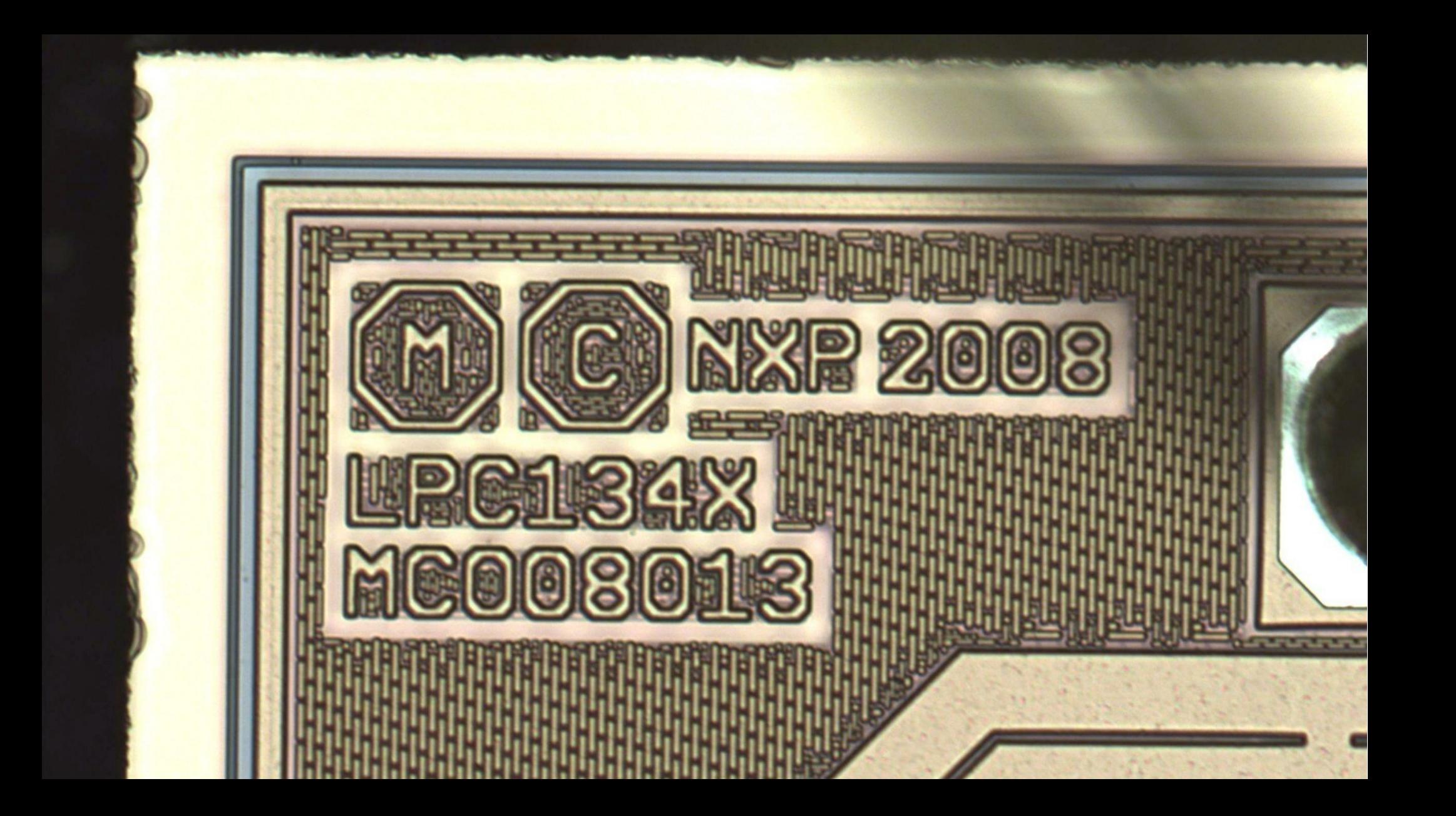

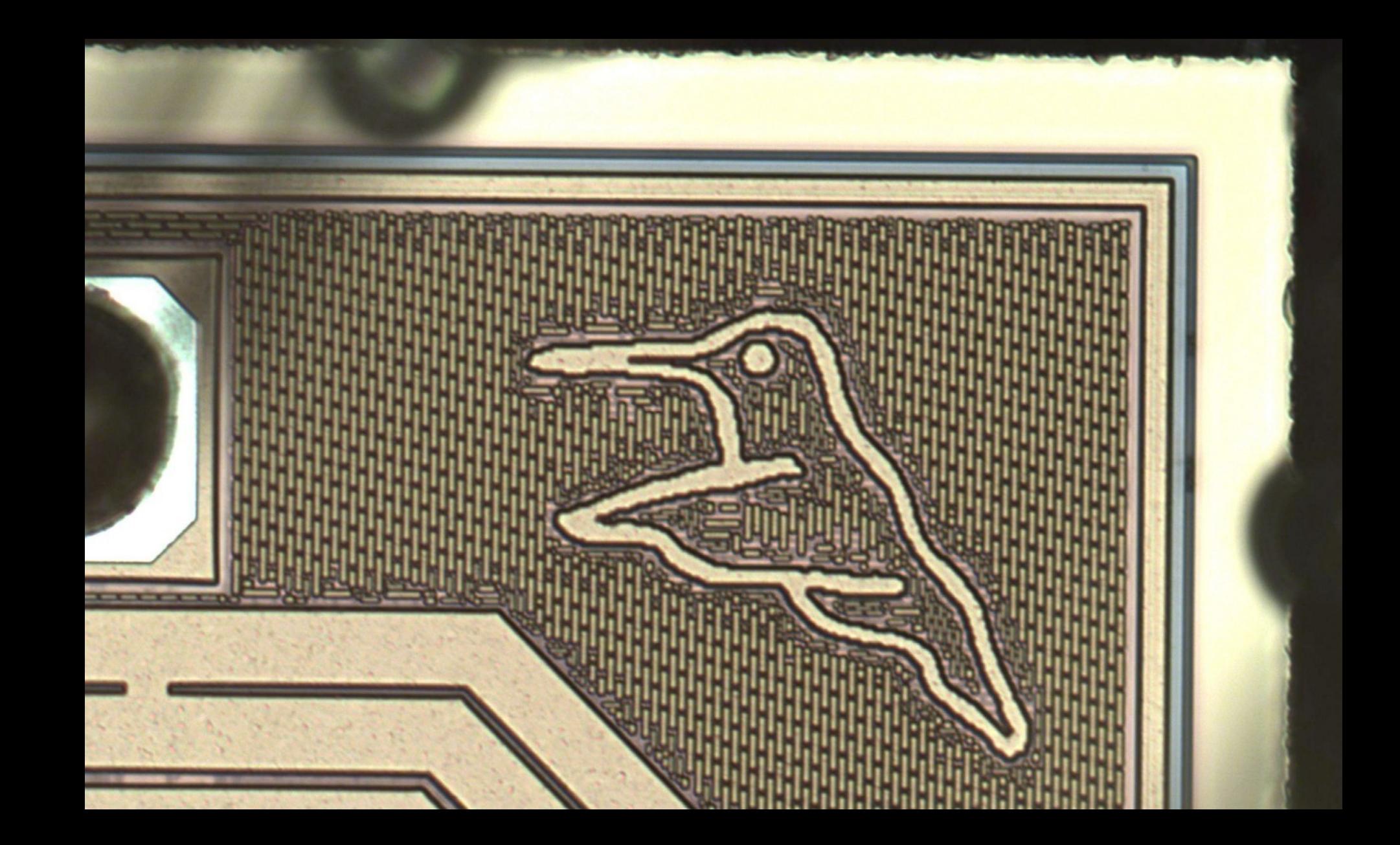

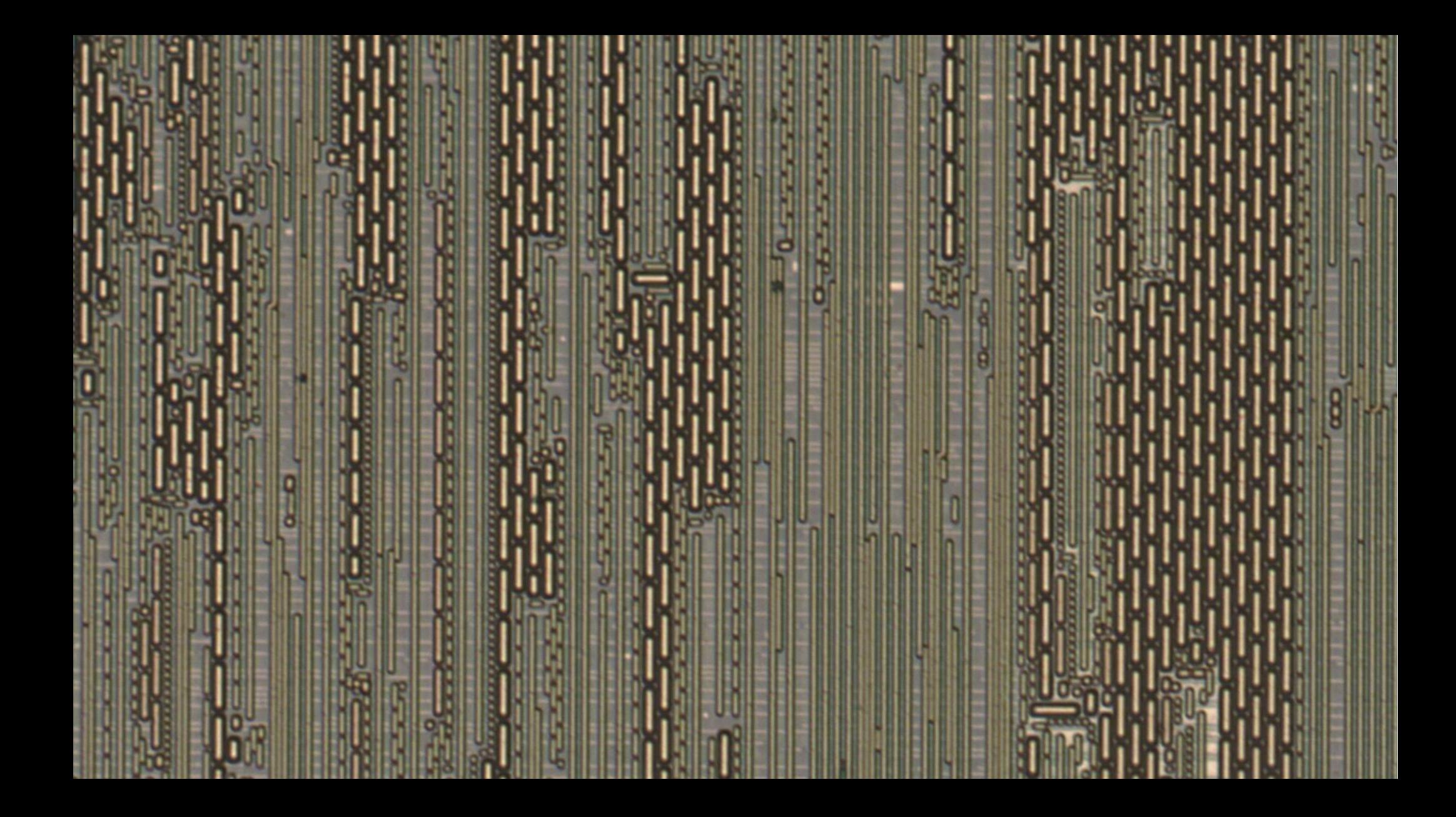

₩